# A Survey Of Data Center Network Virtualization

ส้นติ มะลิซ้อน, สาธิต สีถาผล, วีรัท เกตุแก้ว, นิตญา โพธิ์ดา, ปาจรีย์ วงษ์กันยา, อัจฉรา ธานีกุล

**บทคัดย่อ** - ด้วยข้อมูลที่มีการขยายตัวและเพิ่มความหลากหลาย ของแอพพลิเคชั่นบนอินเทอร์เน็ต ศูนย์ข้อมูล (Data centers :DCs) เป็นสิ่งที่มีประสิทธิภาพและสนับสนุนแนวโน้มการจัดเก็บข้อมูล และ จัดให้มีแพล็ตฟอร์มเพื่อพัฒนาการใช้งานที่หลากหลายในการ ให้บริการเครือข่ายและแอพพลิเคชัน เช่น วีดีโอสตรีมมิ่ง cloud า่อยครั้งที่แอพพลิเคชันและบริการกำหนดความ computing ต้องการทรัพยากร multi-farious (หน่วยจัดเก็บข้อมูล, คำนวณการ ทำงาน, แบนด์วิดธ์, เวลาแฝง) บนโครงสร้างที่จำเป็น สถาปัตยกรรมศูนย์ข้อมูลที่มีอยู่ยังขาดความหยืดหยุ่นที่มี ประสิทธิภาพที่จะสนันสนุนแอพพลิเคชันเหล่านี้ กับผลลัพธ์ในการ สนับสนุนระดับต่ำของ Qos, การพัฒนา, การจัดการที่ดีและการ รักษาความปลอดภัยป้องกันการโจมตี ศูนย์ข้อมูลเครือข่ายเสมือน จริงเป็นแนวโน้มการแก้ปัญหาที่เป็นอยู่ ศูนย์ข้อมูลเสมือนคือสิ่งที่ แสดงให้เห็นถึง การจัดการที่ดีกว่า มีความยืดหยุ่น ต้นทุนต่ำ ปรับ ขนาดได้ ใช้ทรัพยากรมีประโยชน์มากขึ้นและใช้พลังงานมี ประสิทธิภาพ ในบทความนี้เรานำเสนอเครือข่ายศูนย์ข้อมูลเสมือนที่ เป็นอยู่จริงในขณะนี้ ให้รายละเอียดเปรียบเทียบงานเซอร์เวย์ เรา อภิปรายถึงหัวข้ออุปสรรค์งานวิจัยเพื่องานวิจัยในอนาคตและ ์ ชี้ให้เห็นถึงศักยภาพโดยตรงเพื่อแก้ปัญหาเกี่ยวกับการออกแบบศูนย์ ข้อมล

**คำนิยาม** : สถาปัตยกรรมศูนย์ข้อมูล, ระบบปฏิบัติการเสมือน, ศูนย์ ข้อมูลเสมือน

# 1. บทนำ

เมื่อไม่นานมานี้ศูนย์ข้อมูลได้รับความสำคัญในเรื่องโครงสร้าง พื้นฐานของการวัดประสิทธิภาพว่ามีความคุ้มค่ากับค่าใช้จ่ายหรือไม่ เพื่อการจัดเก็บข้อมูลขนาดใหญ่และโฮสติ้งสำหรับเซอร์วิสแอพพลิเค ชันขนาดใหญ่ ในปัจจุบันบริษัทขนาดใหญ่เช่น Amazon, Google, Facebook and Yahoo! มักใช้ศูนย์ข้อมูลเพื่อจัดเก็บ, ค้นหาข้อมูล, การประมวลผลขนาดใหญ่ พร้อมกับการเกิดของ Cloud Computing การให้บริการของผู้ให้บริการในศูนย์ข้อมูลกลายเป็นธุรกิจที่มีมูลค่า ้มหาศาล ซึ่งเป็นบทบาทที่สำคัญมากในเทคโนโลยีสารสนเทศของ อตสาหกรรมในอนาคต

ถึงแม้ว่าในปัจจุบันศูนย์ข้อมูลมีความสำคัญ แต่สถาปัตยกรรม ของศูนย์ข้อมูลยังไม่ได้รับการพัฒนาเท่าที่ควร โดยปกติแล้วศูนย์ ข้อมูลใช้ Dedicated server ในการรันแอพพลิเคชัน มีผลทำให้การ ทำงานของเซิฟเวอร์มีประสิทธิภาพและต้นทุนในการดำเนินงานสูง ภายหลังจากมีเทคโนโลยีเซิฟเวอร์เสมือนช่วยแก้ปัญหาดังกล่าวได้ เช่น VMware[4], Xen[5] ซึ่งเครื่องคอมพิวเตอร์หนึ่งเครื่องสามารถมี ้เครื่องคอมพิวเตอร์เสมือนได้หลายเครื่อง เทคโนโลยีนี้สามารถแยก ประสิทธิภาพของเครื่องที่ทำงานร่วมกันได้ เพื่อปรับปรงประสิทธิภาพ ของแอพพลิเคชันและป้องกันการโจมตี อย่างไรก็ตามเซิฟเวอร์ เสมือนเครื่องเดียวไม่เพียงพอต่อการจำกัดที่อยู่ทั้งหมดจาก สถาปัตยกรรมศูนย์ข้อมูลในปัจจุบัน โดยเฉพาะอย่างยิ่งเครือข่าย ศูนย์ข้อมูลยังคงอาศัย TCP/PC แบบเดิม ผลลัพธ์ที่เกิดขึ้นที่มี ข้อจำกัดดังนี้

1. ไม่มีการแยกประสิทธิภาพการทำงาน : ทกวันนี้ Cloud Application เช่น Search Engines และ Web services มีข้อจำกัด เรื่องการทำงานบนเครือข่าย ในรูปแบบ latency และ throughput ้อย่างไรก็ตามเทคโนโลยีเครือข่ายทุกวันนี้ สามารถให้บริการที่ดีที่สุด เท่าที่จะทำได้โดยไม่สามารถแยกประสิทธิภาพการทำงานได้ จึงเป็น เรื่องยากที่จะคาดการณ์ถึงคุณภาพของบริการสำหรับแอพพลิเคชัน เหล่าปี้ได้

2. มีความเสี่ยงเพิ่มขึ้น : ศูนย์ข้อมูลเครือข่ายแบบเดิมไม่ สามารถจำกัดรูปแบบความต้องการและแบนด์วิดธ์ในแต่ละแอพ พลิเคชันได้ ส่งผลให้เครือข่ายถูกโจมตีจากภายในได้ง่ายขึ้น เช่น ถูกรบกวนการทำงาน และ ถูกโจมตี่ Denial of Service (DoS)[6]

3. การปรับปรุงแอพพลิเคชันไม่ค่อยดี : ทุกวันนี้แอพพลิเคชัน สำหรับองค์กรขนาใหญ่ใช้โปรโตคอลเฉพาะของแต่ละแอพพลิเคชัน และ address spaces[7] การย้ายแอพพลิเคชันเหล่านี้ไปยัง ี สภาพแวดล้อมแบบศนย์ข้อมล เป็นอปสรรค์สำคัญเนื่องจากมักจะมี ความยุ่งยากในการปรับเปลี่ยนโปรโตคอลและชุดคำสั่งของแอพ พลิเคชัน

4. จำกัดความยืดหยุ่นการจัดการ : ในสภาพแวดล้อมของศูนย์ ข้อมูลที่ทั้งเซิฟเวอร์และเครือข่ายมีการใช้งานหลายโปรแกรมร่วม ตัว แดพพลิเคชั่นเคงจัดการคงค์ประกอบเครือขายเพื่อความหลากหลาย

ของจุดมุ่งหมาย เช่น การทำงานload balancing, การวิเคราะห์ ข้อผิดพลาดและการป้องกันความปลอดภัย อย่างไรก็ตาม สถาปัตยกรรมเครือข่ายศูนย์ข้อมูลแบบเดิมไม่มีความยืดหยุ่นสำหรับ ผู้เช่าเพื่อจัดการองค์ประกอบเหล่านั้นในศูนย์ข้อมูล

5. ไม่สนับสนุนนวัตกรรมเครือข่ายใหม่ : เนื่องจากศูนย์ข้อมูล แบบเดิมไม่มีความยืดหยุ่นทำให้ไม่สามารถเกิดนวัติกรรมใหม่ขึ้นมา ได้ เป็นผลให้ยากที่จะเปลี่ยนแปลงศูนย์ข้อมูลแบบเดิมเช่น การ ้อัพเกรด network protocol หรือไม่มีบริการเครือข่ายแบบใหม่ ใน ระยะยาวทำให้ประสิทธิภาพในการลงทนลดลง

จากข้อจำกัดเรานี้ เราจะเสนองานวิจัยที่เกี่ยวข้องกับเครือข่าย ศูนย์ข้อมูลเสมือนดังนี้ ประเด็นแรกคือสรุปงานวิจัยที่ผ่านมา สอง คือเปรียบเทียบสถาปัตยกรรมที่สำคัญ สุดท้ายชี้ให้เห็นถึงงานวิจัย ในคนาคต

หลังจากบทนำจะมีหัวข้อดังต่อไปนี้ คำศัพท์และคำจำกัดความ ที่เกี่ยวข้อง (ส่วนที่ 2) ถัดไปเป็นการสรุปข้อเสนอ(ส่วนที่ 3) ที่ เกี่ยวข้องและเปรียบเทียบจากมุงมองต่างๆ (ส่วนที่ 4) และ (ส่วนที่ 5) จะกล่าวถึงงานวิจัยที่จะทำในอนาคตและสุดท้ายเป็นการสรุป บทความนี้(ส่วนที่ 6)

# 2 คาาบเป็บบา

ในส่วนนี้เราจะนำเสนอคำศัพท์ที่เกี่ยวข้องกับเครือข่ายศูนย์ ข้อมูลเสมือนที่เราจะใช้ในบทความนี้ ตารางที่ 1 ใช้แสดงรายการ คักษรย่คที่ใช้ตลคดบทความ

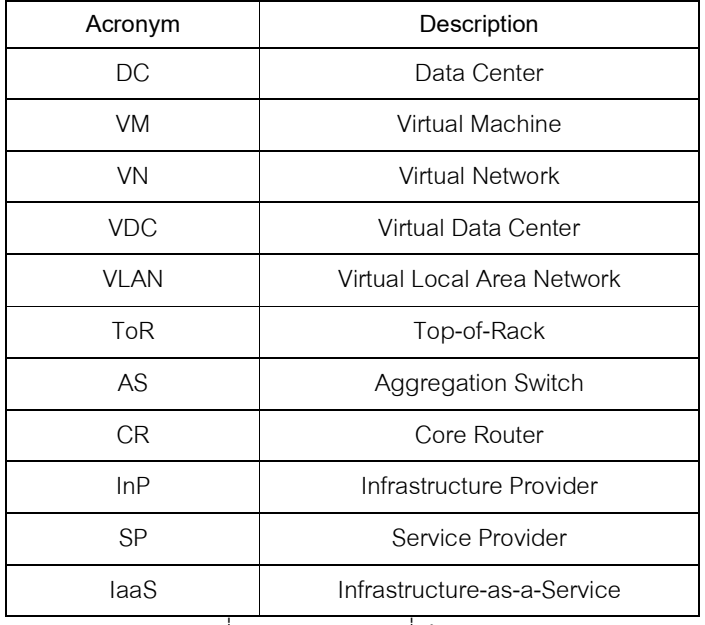

ตารางที่ 1 แสดงคักษรย่คที่ใช้ในบทความ

# ก. ศูนย์ข้อมูล

ศนย์ข้อมล(data center: DC) ประกอบด้วย เครื่องเซิฟเวอร์ ตัวจัดเก็บและอุปกรณ์เครือข่าย เช่น สวิตท์, เร้าท์เตอร์ และสาย เคเบิล ระบบจ่ายไฟฟ้า ระบบระบายความร้อน

ศนย์ข้อมลเครือข่าย คือ โครงสร้างพื้นฐานการสื่อสารที่ใช้ใน ศนย์ข้อมล และเป็นตัวกระจายโทโพโลยีเครือข่าย อปกรณ์เราท์ติ้ง/ ้สวิตท์ และใช้โปรโตคอล เช่น อีเทอร์เน็ตและไอพี ต่อไปนี้เราจะนำ เสนโครงสร้างทั่วไปที่ใช้ในศูนย์ข้อมูลและโครงสร้างอื่นที่ผู้วิจัยอื่น เสบคไว้

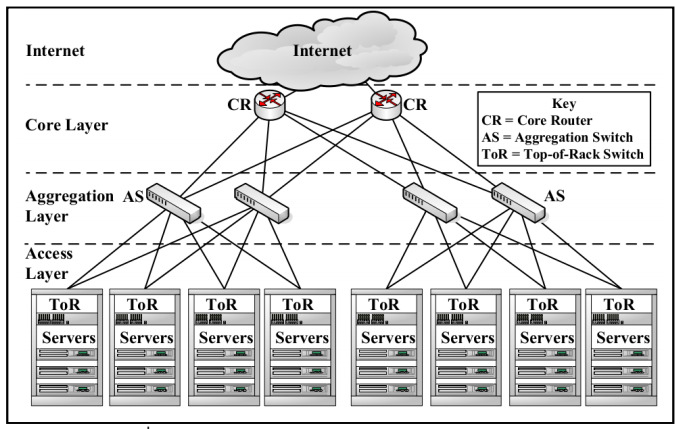

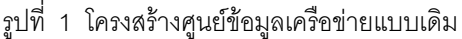

่ รปที่ 1 แสดงโครงสร้างทั่วไปของเครือข่ายศนย์ข้อมล [9] ใน โครงสร้างนี้ Top-of-Rack(ToR) จะสลับในการเข้าถึงแต่ละเลเยอร์ให้ เชื่อมต่อไปยังเซิฟเวอร์ที่ติดอยู่กับแร็คทุกตัว แต่ละ aggregation switch(AS) ในชั้นของ aggregation (บางครั้งอ้างถึงการกระจายเล เยอร์) ส่งแต่จากการเข้าถึงหลายเลเยอร์(Tor) สลับไปถึง core laver สวิทต์ ToR ทุกตัวจะติดต่อไปยังสวิทต์ชั้น aggregation เพื่อให้ไม่ เกิดความซ้ำซ้อน ส่วน core layer ให้ความปลอดภัยในการติดต่อ ระหว่าง aggregation switch และ core routers(CR) ติดต่อไปยัง ้อินเทอร์เน็ต โดยเฉพาะกรณีของโครงสร้างแบบเดิมที่เป็นโครงสร้าง ในเลเยคร์ 2 ซึ่งใช้ในสวิทตย์เลเยคร์ 2 เท่านั้น

โครงสร้างคลอส(Clos topology)เป็นโครงสร้างที่สร้างขึ้นจาก หลายขั้นตอนของสวิทต์[10] สวิทต์แต่ละตัวในขั้นตอนติดต่อกับส ้วิทต์ทุกตัวในขั้นตอนถัดไป ที่ให้เส้นทางที่กว้างและหลากหลายขึ้น รูปที่ 2 แสดงตัวอย่างของสามขั้นตอนของโครงสร้างคลอส

Fat-tree topology เป็น Clos topology แบบพิเศษที่จัดอยู่ใน โครงสร้าง tree-like ซึ่งแสดงในรูปที่ 3 โดยโครงสร้างสร้างขึ้นจากเค พอร์ต(k-port) ซึ่งแต่ละตัวจะทำงานในเลเยอร์สอง(aggregation และ edge) ของสวิทต์ k/2

แต่ละสวิทต์ K/2 มีหนึ่งพอร์ตติดต่อกับเคพอด(k pods) โดย พอร์ตที่ i ของ core สวิทต์ใดๆ ที่เชื่อมต่อกับ pod I ดังนั้นพอร์ตถัดไป ในชั้น aggregation ของแต่ละสวิทต์ pod ที่ติดต่ออย่กับ k/2 แต่ละส วิทต์เอจ(edge switch) จะติดต่อโดยตรงกับ k/2 ู<br>แต่ละพคร์ตที่ ิลดลงของ K/2 ของสวิทต์เอจเป็นการติดต่อกับ k/2 พอร์ตบบสวิทต์ รวม[2]

โทโพโลยีด้านบนมีคุณลักษณะที่สร้างขึ้นอย่างเหมาะสมกับ เครือข่ายศูนย์ข้อมูล อย่างไรก็ตามโทโพโลยีศูนย์ข้อมูลไม่จำกัด โครงสร้างในส่วนนี้ ตัวอย่างเช่น BCube[13] เป็นสถาปัตยกรรม เครือข่ายศูนย์ข้อมูลบนโครงสร้างไฮเปอร์คูป(hyper-cube) สิ่งที่ น่าสนใจมากคือสามารถหาวิธีการเปรียบเทียบโครงสร้างเครือข่าย ้ศนย์ข้อมลเครือข่ายที่เกี่ยวข้องใน [14]

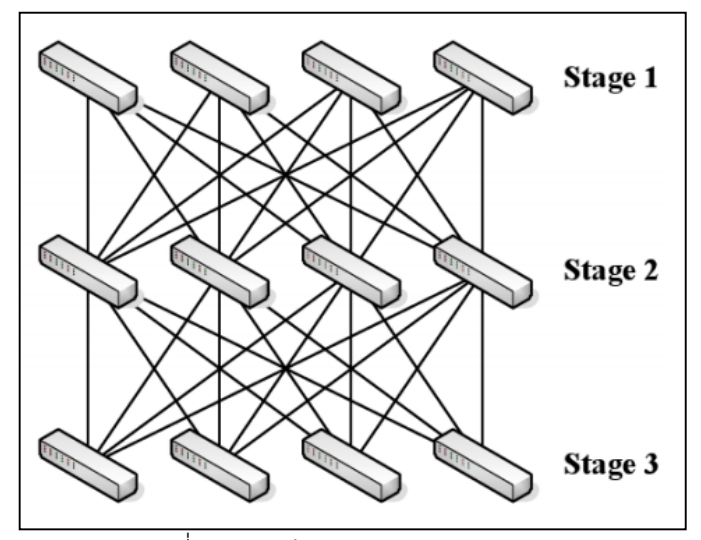

รปที่ 2 โครงสร้างคลอส(Clos topology)

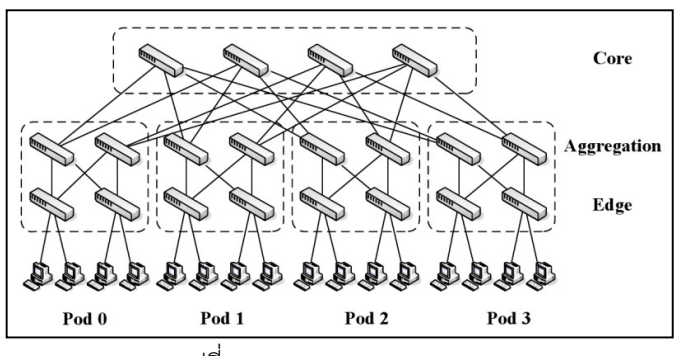

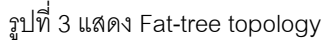

# ข. ศูนย์ข้อมูลเสมือน

ศูนย์ข้อมูลเสมือนเป็นศูนย์ข้อมูลที่เป็นบางส่วนหรือทั้งหมดของ ้ฮาร์ดแวร์ เช่น เชิฟเวอร์ เราท์เตอร์ สวิตท์ และ สายเชื่อมต่อ อย่ใน รูปแบบเสมือนจริง โดยปกติฮาร์ดแวร์ทางกายภาพเป็นการจำลอง

การใช้ซอฟต์แวร์หรือเฟิร์มแวร์เรียกไฮเปอร์ไวเซอร์ที่แบ่งแยกอุปกรณ์ ได้หลากหลายและเป็นคิสระต่อกัน เช่น ตัวอย่างเครื่องทางกายภาพ (เซิฟเวอร์) ผ่านแบบจำลองโดยใช้ไฮเปอร์ไวเซอร์เพื่อสร้างเครื่อง เสมือน(VMs) ที่มีการสร้างตัวเก็บความจุต่างๆ เช่น หน่วย ประมวลผลกลาง หน่วยความจำ พื้นที่จัดเก็บ และทำงานใน ระบบปฏิบัติการและแอพพลิเคชันที่แตกต่างกันได้

ศูนย์ข้อมูลเสมือน เป็นการรวบรวมทรัพยากรเสมือนต่างๆ เช่น VMs, virtual switch, และ virtual router ซึ่งถูกเชื่อมต่อผ่านทาง virtual link ในขณะที่ VDC คือ ศูนย์ข้อมูลทางกายภาพซึ่งเป็น เทคนิคการปรับปรุงทรัพยากรเสมือน, VDC เป็นค่าคงที่ของศูนย์ ข้อมูลเสมือนซึ่งประกอบจากทรัพยากรศูนย์ข้อมูลทางกายภาพ เครือข่ายเสมือน(VN) เป็นการรวมทรัพยากรเครือข่ายเสมือนได้แก่ Virtual nodes (end-hosts, switches, routers) และ virtual links ้ดังนั้น VN เป็นส่วนหนึ่งของ VDC และระดับของเครือข่ายเสมือนเป็น หนึ่งในระดับชั้นของเครือข่าย (ชั้นแอพพลิเคชันถึงชั้น physical) จาก ้รูปที่ 4 แสดงถึง VDCs จำนวนมากสามารถใช้งานผ่านศูนย์ข้อมูล เสมือน

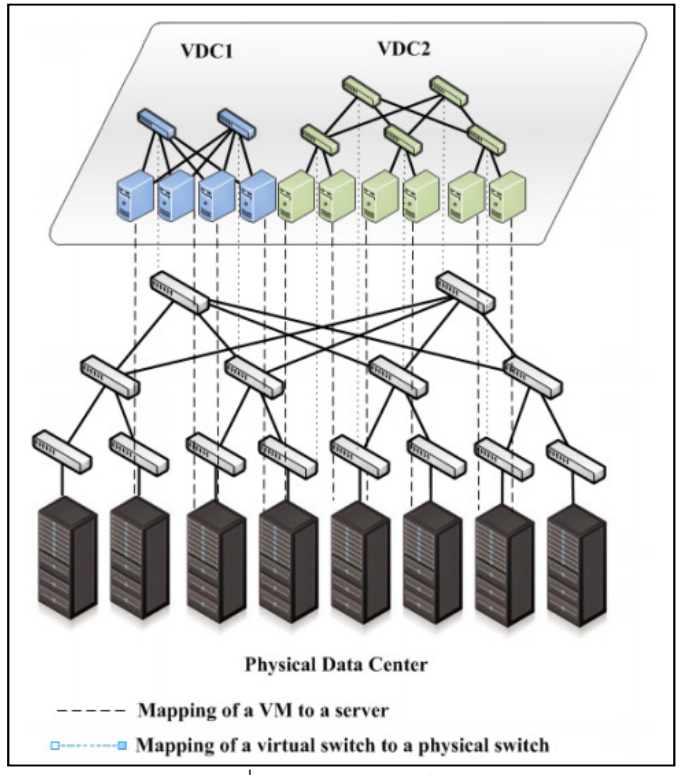

รูปที่ 4 ศูนย์ข้อมูลเสมือน

#### **A** Business Model

ใบส่วบบี้ เราจะกล่าวกึ่งส่วบประกอบหลักของสกาพแวดล้อบ ของศูนย์ข้อมูลเสมือน

โดยเฉพาะอย่างแรกของความแตกต่างระหว่างรูปแบบ เครือข่ายแบบเก่ากับรูปแบบเครือข่ายเสมือนเป็นการมีส่วนร่วมหลาย ้คน โดยเฉพาะอย่างยิ่งในอดีตถือว่ามีแค่สองคน คือ ไอเอสพีเอส (ISPs) และผู้ใช้(end-users) ซึ่งภายหลังได้เสนอให้แยกกฎไอเอสพี แบบเดิมออกเป็นสองอย่าง คือ ผู้ให้บริการโครงสร้างพื้นฐาน(InP) และ ผู้ให้บริการ(SP) SPsจาก InPs เพิ่มโอกาสสำหรับนวัตกรรม เครือข่ายซึ่งแบ่งกฎในการปรับปรุงวิธีการเครือข่าย เช่น โพโตคอล บริการ(SP) จากกฎของเจ้าของและยังเก็บโครงสร้างทางกายภาพ ของ InP

ในบริบทของศูนย์ข้อมูลเสมือนนั้น InP เป็นบริษัทเจ้าของและ ้จัดการโครงสร้างทางกายภาพของศนย์ข้อมล InP เช่าทรัพยากร เสมือนเพื่อให้บริการแบบมัลติเพล ผู้เข่าแต่ละรายจะสร้างศูนย์ ์ ข้อมูลเสมือนเกินโครงสร้างทางกายภาพของเจ้าของโดยใช้ InP เพื่อ การปรับปรุงของบริการและแอพพลิเคชันให้ผู้ใช้ในอนาคต ดังนั้น หลาย SPs สามารถปรับปรุงแอพพลิเคชันได้มากกว่าโครงสร้างทาง กายภาพของศูนย์ข้อมูล

# 3 งานวิจัยที่เกี่ยวข้อง

เครือข่ายศูนย์ข้อมูลเสมือนเป็นสิ่งที่อยู่ในช่วงเริ่มต้น และ งานวิจัยเมื่อเร็วๆ นี้ให้ความสำคัญว่าจะใช้งานฟังก์ชันพื้นฐานได้ ้อย่างไรและสามารถเพิ่มเติมส่วนไหนได้ในอนาคตของทรัพยากร เครือข่ายศูนย์ข้อมูลแต่ละส่วน รูปแบบการส่งต่อข้อมูลและการแยก ประสิทธิภาพเครือข่าย ดังนั้นเราจึงมุ่งประเด็นที่สนใจในบทความนี้ ดังขึ้

รูปแบบการส่งต่อข้อมูลกับการกำหนดกฎที่ใช้ในการส่งต่อ ้ข้อมูลระหว่างโหนดเสมือน การรับประกันแบนด์วิดธ์และวิธีการใช้ แบนด์วิดก์ร่วมกันโดยแยกประสิทธิภาพเครือข่ายและการใช้ ิทรัพยากร์ร่วมกันในเครือข่ายมากขึ้น ตามลำดับ

เทคนิค Multinath ใช้สำหรับกระจายการจราจรระหว่างเส้นทาง ที่ต่างกันในลำดับการทำงาน load-balancing และ fault-tolerance

ถึงอย่างนั้นมีคุณลักษณะที่ให้ผลตอบแทนที่คุ้มค่าเมื่อมีการ สร้างศูนย์ข้อมูลเสมือน เช่น ความปลอดภัย โปรแกรมใช้งานง่าย จัดการง่าย อนุรักษ์พลังงาน และ fault-tolerance ดังนั้นเรากล่าว รายละเอียดเพิ่มเติมเกี่ยวกับคุณลักษณะที่ท้าทายเกี่ยวกับงานวิจัย ในอนาคตด้านนี้ ต่อไปเราจะอธิบายโดยสังเขปถึงลักษณะที่เราให้ ความสนใจในบทความนี้

กฎการกำหนดรูปแบบการส่งต่อเพื่อส่งต่อแพ็คเก็ตโดยใช้การ สลับคงค์ประกอบ จากพอร์ตขาเข้าและพอร์ตขาออก FIB รองรับการ จับค่ MAC Address เพื่อสลับพอร์ต เมื่อเกิดการตัดสินใจเกี่ยวกับ ึการส่งต่อแพ็คเก็ต สนับสนุนการใช้แบนด์วิดธ์ร่วมกัน ซึ่งอาจจะใช้ อุโมงค์ข้อมูลควบคุมความแออัด[6] มีการใช้ใน shim layer สกัดแพ็คเก็ตทั้งหมดที่เข้ามาและออกจากเซิฟเวอร์ แต่ละอุโมงค์ ข้อมูลที่รองรับอัตราการส่งและมีการใช้ rate-limiter ทางเลือกอื่น 127] คือกลุ่มการแบ่งสำหรับดูแลการจราจร TCP, จำกัดอัตราเพื่อ ์ ควบคุม UDP , และแบ่งศูนย์กลางสำหรับสนับสนุนนโยบายเพิ่มเติม เช่น การจัดการการไหลแบบเจาะจง. ทางเลือกที่ใช้คือการจัดคิว อีก ทางคืออาศัย shim laver ด้านล่าง UDP

เทคนิคหนึ่งที่จะรับประกันผลแบนด์วิดธ์คือใช้ rate-limiters [7],[15],[16],[26] โดยเฉพาะอย่างยิ่ง rate-limiters รวมอยู่ใน ไฮเปอร์ไวเซอร์ของแต่ละเครื่อง มีบทบาทในการรับรองว่าทุกเครื่อง เสมือนจะไม่มีการแบ่งแบนด์วิดธ์ที่มากเกินไป การทำงานของ กระบวนการระดับผู้ใช้ในลีนุกซ์ไฮเปอร์ไวเซอร์(Linux hypervisor: dom 0) ซึ่งจะอาศัย Open vSwitch (ทำงานบนไฮเปอร์ไวเซอร์) เพื่อติดตามคัตราแต่ละลำดับ การรับประกันแบนด์วิดก็ใน GateKeeper เป็นการจำกัดอัตราการใช้ในลื่นกซ์ hierchical token bucket(HTB) ตารางการทำงานในเซนไฮเปอร์ไวเซอร์(โดเมน 0) ใน end-host CloudNaaS อาศัย Open vSwitch ซึ่งแม้ว่าไม่มีสถานะ ที่ชัดเจน สามารถใช้จำกัดอัตราได้ การปรับปรงการจำกัดอัตราโดย แบ่งให้โฮสต์สุดท้ายสร้างความเป็นไปได้ โดยหลีกเลี่ยงการสำรอง แบนด์วิดธ์ในสวิทต์เท่าที่ศูนย์ข้อมูลเสมือนจัดการเฟรมเวิร์คเพื่อ ้ความแน่ใจในการข้ามแต่ละสวิทต์ไม่มากไปกว่าความสามารถใน การเชื่อบโยง

ในตารางที่ 2 เราจะจำแนก surveyed projects จะกล่าวถึง คุณลักษณะเหล่านั้นและเน้นถึงคุณลักษณะที่อาจมีมากกว่าหนึ่ง ้คุณลักษณะ ที่ทำเครื่องหมายแสดงถึงคุณลักษณะที่มีในแต่ Proposal

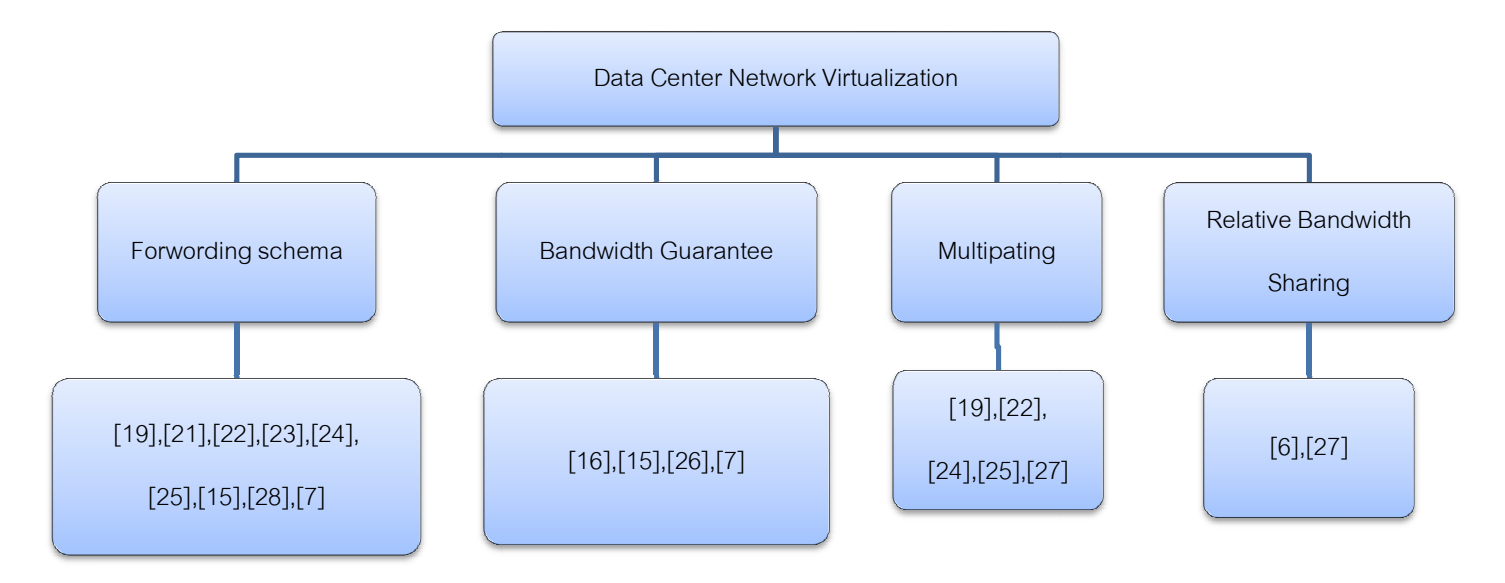

รูปที่ 10 การแบ่งกลุ่มศูนย์ข้อมูลตามคุณลักษณะ

Feature

|                       |                                                                                                    | realure              |                        |              |                               |
|-----------------------|----------------------------------------------------------------------------------------------------|----------------------|------------------------|--------------|-------------------------------|
| Proposal              | References                                                                                                    | Forwarding<br>Scheme | Guarantee<br>Bandwidth | Multipathing | Relative bandwidth<br>sharing |
| <b>Traditional DC</b> | $[4]$ , $[5]$ , $[19]$                                                                                                    |                      |                        |              |                               |
| <b>SPAIN</b>          | $[20]$                                                                                                    |                      |                        |              |                               |
| Diverter              | $[21]$                                                                                                    |                      |                        |              |                               |
| NetLord               | $[22]$                                                                                                    |                      |                        |              |                               |
| <b>VICTOR</b>         | $[23]$                                                                                                    |                      |                        |              |                               |
| VL <sub>2</sub>       | $[24]$                                                                                                    |                      |                        |              |                               |
| PortLand              | $[25]$                                                                                                    |                      |                        |              |                               |
| Oktopus               | $[16]$                                                                                                    |                      |                        |              |                               |
| SecondNet             | $[15]$                                                                                                    |                      |                        |              |                               |
| Seawall               |                                                                                                    |                      |                        |              |                               |
| Gatekeeper            | $[26]$                                                                                                    |                      |                        |              |                               |
| NetShare              | $[27]$                                                                                                    |                      |                        |              |                               |
| SEC <sub>2</sub>      | $[28]$                                                                                                    |                      |                        |              |                               |
| CloundNaaS            | $[7] \centering% \includegraphics[width=1\textwidth]{images/TransY.pdf} \caption{The first two different values of $d=3$ and $d=4$ (left) and $d=5$ (right) and $d=6$ (right) and $d=6$ (right) and $$ |                      |                        |              |                               |

 $\overline{\mathbb{R}}$ ารางที่ 2 แสดงการจำแนก surveyed projects

# 1. Traditional data center (DC) .

โดยทั่วไปการจำลองของสถาปัตยกรรมศูนย์ข้อมูลใน ปัจจุบันมักประสบผลสำเร็จบนการจำลอง server โดยแต่ละผู้เช่าจะ ครอบครองกลุ่มของ virtual server และการจำแนกระหว่างผู้เช่าผ่าน VLANs ซึ่งศูนย์ข้อมูลได้อาศัยการออกแบบที่เรียบง่ายที่สามารถ ดำเนินการโดยใช้ commodity switch และเทคโนโลยี hypervisor ที่ มีความนิยม เช่น VMware [4], Xen [5] นอกจากนี้ผู้เช่ายังสามารถ กำหนด address space ของ layer 2 และ layer 3 ได้ด้วยตนเอง

ข้อจำกัดหลักที่สำคัญของสถาปัตยกรรมศูนย์ข้อมูลใน ทั่วไปคือความสามารถในการปรับขยายตั้งแต่การที่ commodity switch ไม่สามารถออกแบบเพื่อการจัดการ VMs จำนวนมาก และ จำนวนที่เกิดจาก traffic โดยเฉพาะอย่างยิ่ง switch ต้องมีการดูแลใน ด้านของ FIBs (Forwarding Information Base)สำหรับทุกๆ VM ที่ สามารถเพิ่มขนาดของตารางการส่งต่ออย่างมาก นอกจากนี้ ตั้งแต่ VLANs ถูกใช้เพื่อการแยกแยะระหว่างผู้เช่า จำนวนของผู้เช่าได้ถูก VLANs ถูกใช้เพื่อการแยกแยะระหว่างผู้เช่า จำนวนของผู้เช่าได้ถูก<br>จำกัดไว้ที่ 4096 ซึ่งเป็นจำนวนของ VLANs ที่อนุญาตโดยมาตรฐาน 802.1q [19]

### 2. Diverter

สนับสนุนการแบ่งเชิงตรรกะของเครือข่าย IP เป็นสิ่งที่สำคัญ สำหรับการอำนวยความสะดวกที่ดีกว่าของแอพพลิเคชันและความ สำหรับการอำนวยความสะดวกที่ดีกว่าของแอพพลิเคชันและความ<br>ต้องการของบริการในสิ่งแวดล้อม multi-tenant ขนาดใหญ่ เช่น ศูนย์ข้อมูล Diverter[21] เป็นวิธีการทางซอฟต์แวร์ที่เข้าถึงเครือข่าย เสมือนเพื่อเครือข่ายข้อความที่สมมติว่าไม่ต้องกำหนดค่า switches หรือ routers Diverter ถูกใช้ในซอฟต์แวร์โมดูล (เรียกว่า VNET) ที่ ถกติดตั้งทกเครื่อง เมื่อ VM ส่ง Ethernet frame VNET จะแทนที่ MAC Address ต้นทางและปลายทาง โดย Address ที่เครื่องที่โฮสต์ ์ต้นทางและปลาย VMs ตามลำดับ หลังจากนั้น Switches จะทำ การส่งต่อแพ็คเก็ตที่ใช้ MAC Address ของเครื่อง VNET ใช้ปรับปรง รุ่นของ ARP protocol เพื่อค้นหาเครื่องโฮสต์โดยเฉพาะ VM Diverter ต้องการให้ทุก VM มีรูปแบบการเข้ารหัสที่ระบุ IP address ของผู้เช่ารวมทั้ง subnet และที่อยู่เครื่องเสมือน(ปัจจุบันใช้ *10* .tenant.su bnet.v m) ดังนั้นจึงไม่มีการชนกันของที่อยู่ของผู้เช่า VNET ทำการหาเส้นทางระหว่าง subnets โดยเขียน MAC Address ใหม่อีกครั้ง ซึ่งให้ภาพเสมือนเพื่อข้ามเกตเวย์ โดยสรุป แล้ว Diverter เครือข่ายเสมือนเลเยอร์ 3 ที่อนุญาตให้ผู้เช่าทุกราย สามารถควบคม IP subnet และ VMs Address ของตนเองได้ ข้อจำกัดหลักใน proposal นี้คือไม่สามารถรับประกัน Qos ได้ 3 NetLord

เพื่อเป็นการเพิ่มรายได้ ผู้ให้บริการของการให้บริการโครงสร้าง ู พื้นฐาน (laaS) มีความสนใจในการใช้ประโยชน์ในทรัพยากรอย่าง เต็มรูปแบบ หนึ่งในทางเลือกที่มีประสิทธิภาพมากที่สุดที่จะบรรลุ เป้าหมายคือการเพิ่มจำนวนของผู้เช่าในการแชร์โครงสร้าง NetLord เป็นสถาปัตยกรรมที่มุ่งมั่นที่จะพยายามปรับการขยาย ระบบของประชากรผู้เช่าในศูนย์ข้อมูล ซึ่งสถาปัตยกรรมเสมือน ของ ี ที่อยู่พื้นที่ของผู้เช่า L2 และ L3 ที่ซึ่งอนุญาตให้ผู้เช่าออกแบบและ ปรับปรุงพื้นที่ผู้ใช้และแอพพลิเคชันได้ตามความต้องการ

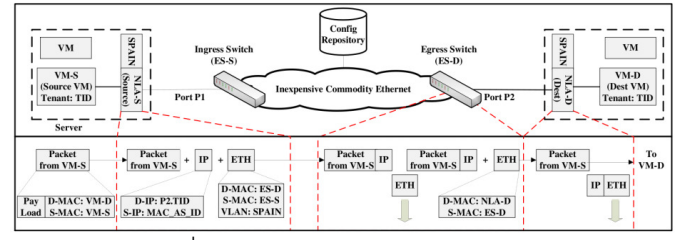

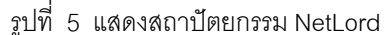

แนวความคิดหลักๆของ NetLord แสดงในรูปภาพที่ 5 คือการ ห่อหุ้มแพ็คเก็ต ผู้เช่า L2 และส่งไปยัง fabric employing L2+L3 encapsulation โดยheader packet ของ L2 จะเจาะจง MAC address ของต้นทางและปลายทางของ VM ต้นทาง NetLord Agent ให้นำไปใช้กับแต่ละserverจริงที่ควบคมVMทั้งหมดบนserver โดยเฉพาะส่วนที่ทำการ encapsulate packet L2 โดยการเพิ่ม header L2 และ L3 ดังรูป ตัวต้นทางและปลายทางที่อยู่ของ L2 ทำ การกำหนด MAC address ของการสลับเข้าออกของ server hosting และต้นทาง VM ตามลำดับ ต้นทางพิเศษ IP address แสดง MAC address ของพื้นที่ผู้เช่า ซึ่งช่วยให้ผู้เช่าใช้พื้นที่ที่  $ID$ หลากหลายของ L2 ด้านปลายทาง IP address จะเจาะจง port ของ การสลับออกไปยังภายนอกเพื่อส่งต่อpacketไปยัง server ปลายทาง และ ID ของ hosting ผู้เช่า และ VM ปลายทาง packet จะส่งต่อ ่ ผ่านเครือข่ายศูนย์กลางข้อมูลเพื่อการswitch ออกถึงพื้นฐานของ L2 fabric ผ่านเส้นทางที่เลือกโดย VLAN algorithmของ SPAIN [20] (โครงสร้างที่อาศัยการสนับสนุน VLAN ในสินค้าEthernetที่มีการ switch ไปยัง multipathing ที่เผยแพร่)

การส่งต่อ packet ออกจาก switch ไปยังserver ปลายทางจะ ขึ้นกับการค้นหา L3 ของportที่ออกไปข้างนอก และ NLA ทำการส่ง ต่อ packet บน server ปลายทางไปยัง VM ปลายทางโดยใช้ ID ของ ผ้เช่า พื้นที่ MAC address และที่อย่ปลายทางของ L2 ของVMใน packet ที่ถูก encapsulate เพื่อสนับสนุน virtual routing NetLord ใช้เครื่องมือในการ routing เดิมที่ชื่อ Diverter [21] ในการสนับสนุน SPAIN multipathing และเก็บข้อมูลการตั้งค่าของผู้เช่าโดย NetLord ใช้หลายๆฐานข้อมูล

NetLord สันนิษฐานว่า ขอบสวิตช์สนับสนุนการส่งต่อIP พื้นฐาน แต่ไม่ใช่กับทุกๆ Commercial Off-the-Shelf (COTS) switch [33] การนำเสนอเกี่ยวกับ encapsulation หมายถึง packet ที่มากขึ้น ซึ่งเป็นการเพิ่มการดรคปและการกระจายตัว  $e^{i7}$ นอกจากนี้ NetLord ใช้ SPAIN ในการส่งต่อ multipath operating บนพื้นฐานที่ไม่ได้เป็น scalable ในที่สุดแม้ว่าสถาปัตยกรรมการ เผยแพร่การแยกแยะในระหว่างผู้เช่าจะไม่สนับสนุนการการันตี handwidth

#### 4. VICTOR

ผู้เช่า Cloud มีความต้องการที่จะย้าย service ข้ามศูนย์ข้อมูล เพื่อรักษาสมดุลการโหลดระหว่างหรือข้ามศูนย์ข้อมูล หรือเพื่อ ประสิทธิภาพให้กับเซิฟเวอร์ อย่างไรก็ตามผู้ใช้ Cloud ต้องการความ รวดเร็วและมีประสิทธิภาพของบริการและข้อมูล วิธีการหนึ่งที่ให้ผล แก่ผู้เช่าและผู้ใช้ Cloud คือการโยกย้ายของ VMs เพื่อหลีกเลี่ยงการ หยดชะงักของบริการ VMs ควรเก็บค่า IP address เดี๋ยวกันไว้ ระหว่างการโยกย้าย แม้ว่าจะไม่ได้เป็นสิ่งที่ท้าทายสำหรับการ โยกย้ายระหว่างเครือข่าย IP เดียวกัน ให้โยกย้ายเครือข่ายที่แตกต่าง กันไม่ใช่ง่าย VICTOR (Virtually Clustered Open Router) [23] เป็น ี สถาปัตยกรรมที่สนับสนนการโยกย้ายข้ามเครือข่ายของ VMs ช่วยให้ การโยกย้ายสามารถเก็บ IP address เดิมได้

แนวคิดหลักสำคัญของ VICTOR แสดงในรูปที่ 6 คือการสร้าง Forwarding Elements (FE) (L3 devices) ที่ให้บริการเป็น virtual line card กับ Multiple virtual ports ของ single virtual router FEs จะกระจายผ่านเครือข่ายหลายๆเครือข่ายซึ่งจะช่วยสนับสนุนการ โยกย้ายของ VMs แบบข้ามหลายๆเครือข่าย ส่วน control plane จะ ได้รับการสนับสนุน โดยหนึ่งหรือหลายๆตัวควบคุมส่วนกลาง (CC) และ VM จะเป็น ใช้งานบนเซิร์ฟเวอร์ที่เชื่อมต่อกับเพียงหนึ่งขอบของ FE โดย CC จะดูแลตารางโครงสร้างที่ระบุการเชื่อมต่อระหว่าง FEs และตารางที่อยู่การเชื่อมต่อที่กำหนดในระหว่าง VM และ FE ที่เป็น server hosting ที่ VM ใช้เชื่อมต่อ และ CC จะคำนวณเส้นทาง routing จากแต่ละ FE ไปยัง VMs และทำการกระจายข้อมูลระหว่าง FEs ซึ่งพึ่งพาตาราง routing เหล่านี้ในการใช้ส่งต่อ packet ข้อจำกัด หลักๆของ VICTOR คือจำเป็นต้องมีการสนับสนน FIBs เป็นขนาด ใหญ่ที่นำไปสู่ปัญหาในเรื่องของ scalability ที่เกี่ยวข้องกับ Fes

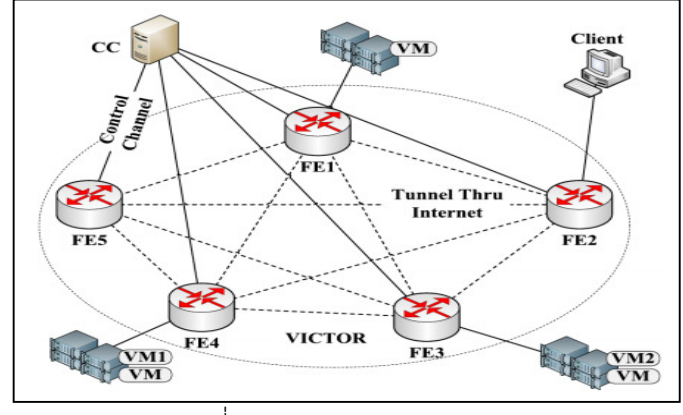

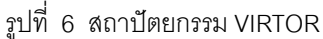

# 5. VL2

เป็นสถาปัตยกรรมเครือข่ายศูนย์ข้อมูลที่มี  $VI<sub>2</sub>$  $[24]$ ิ<br>จดม่งหมายที่จะมีความยืดหย่นในด้านการจัดสรรทรัพยากร server ้ทั้งหมดใน VL2 เป็นผ้เช่า(ซึ่งในเปเปอร์นี้เราจะเรียกว่าเป็น "service") ได้ทำการแชร์โดยไม่คำนึงถึง single addressing space ของ ้ตำแหน่งจริงซึ่งหมายถึงserverใดๆสามารถกำหนดแก่ผู้เช่าใดก็ได้

VL2 จะขึ้นกับการที่ไม่มีสมาชิกมากเกินไปใน Clos topology (ดูจากรูปที่ 2) ที่ให้ความสะดวกของการ routing และความยืดหยุ่น packet จะถูกส่งต่อโดยใช้ IP address สองประเภท คือ locationspecific addresses (LAs) และ application-specificad-dresses (AAs) โดยใช้สวิทช์และเซิร์ฟเวอร์ตามลำดับ VL2 อาศัยระบบ ไดเรกทอรีสำหรับการทำ AA-to-LA mapping ก่อนส่ง packet server VL2 จะทำการ encapsulate packet ด้วย LA address ของ ToR switch ปลายทาง โดย switch จะไม่ได้ร้ถึง AA addressing

์ตั้งแต่ส่งต่อ packet โดยใช้ LAs เท่านั้น ที่ ToR switch ปลายทาง packet จะถก decapsulated และส่งไปยัง AA server ปลายทาง การออกแบบ VL2 อาศัย VLB and ECMP ที่จะขยายtraffic เพื่อใช้ ประโยชน์จากท่ามกลางเส้นทางที่หลากหลาย

การแยกระหว่าง addressing spaces ของ switch และ server ช่วยเพิ่มความยืดหยุ่นของ VL2 ตั้งแต่ ToR switch ไม่ สามารถส่งต่อข้อมูลจำนวนมากของ server นอกจากนี้ ระบบ ไดเรคทอรีของ VL2 ยังจำกัดความต้องการสำหรับการร้องขอของ ARP และ DHCP ที่เป็น source ทั่วไปของ broadcast traffic ใน data centers และ VLB กับ ECMP ยังอนุญาตให้มีการสลายไปที่ลง ตัวหลังจากที่เครือข่ายล้มเหลว

ข้คจำกัดหนึ่งของ VI 2 คือขาดการการันตี bandwidth ที่ แน่นอนระหว่างserver ซึ่งเป็นสิ่งจำเป็นสำหรับหลายๆ application การนำเสนอนี้ยังคู่อย่างที่โทโพโลยี (Clos) พื้นฐานและ ต้องการให้ ี สวิทช์ใช้ OSPF. ECMP และ IP-in-IP encapsulation ซึ่งสามารถ จำกัดการใช้งานได้

# 6 Portl and

การมีความสามารถในการขยายประชากร VM มีประสิทธิภาพ ในการโยกย้าย VM และการจัดการที่ง่าย เป็นลักษณะที่สำคัญของ data center ในปัจจุบันและต่อๆไป ที่อยู่ PortLand [25] ปัญหา ทั้งหมดที่มีสำหรับ multi-rooted fat-tree topology (รปที่่ 3) โดยเฉพาะอย่างยิ่ง สถาปัตยกรรมนำเสนอกลไกของ L2 routingที่ใช้ คุณสมบัติของโครงสร้าง PortLand สนับสนุนฟังก์ชัน plug-and-pay สำหรับ L2 ที่ช่วยลดความยุ่งยากอย่างมีนัยยะสำคัญของเครือข่าย data center

แนวคิดหลักของ PortLand คือการใช้ที่อยู่ลำดับชั้น Pseudo MAC (PMAC) ของ VMs สำหรับ L2 routing โดยเฉพาะอย่างยิ่ง aPMAC มีรูปแบบของ pod.position.port.vmid ที่ pod เป็น หมายเลข pod ของขอบswitch, port คือหมายเลข port ของสวิตช์ hostปลายทางที่มีการเชื่อมต่อ และ vmid เป็น ID ของ VM ใช้งาน บนhostปลายทาง fabric manager (process รันบนเครื่องเฉพาะ) เป็นผู้รับผิดชอบในการช่วยด้วย ARP resolution, multicast. and fault tolerance ตารางการส่งต่อในการใช้ k-port switch ที่แต่ละ switch ถูกจำกัดยังO(k) records เนื่องจากคุณสมบัติของtopology ีแบบ multi-rooted fat-tree ขอบของswitch เพื่อสลับ server hosting ที่มีการเชื่อมต่อของ VM การmap actual MAC (AMAC) ของ VM ไปยัง PMAC ตำแหน่งของ switch ใน topology อาจมีการ

ตั้งค่าด้วยตนเองของผู้ดูแลระบบหรือเป็นแบบอัตโนมัติผ่าน Location Discovery Protocol (LDP) ที่อาศัยคณสมบัติของ โครงสร้างพื้นฐาน

แม้ว่า PortLand จะมีประโยชน์ แต่ก็มีข้อจำกัดบางประการใน ด้านสถาปัตยกรรม เช่น มีความต้องการ multi-rooted fat-tree topology ทำให้ PortLand ใช้ไม่ได้กับเครือข่าย topology data center อื่นๆ การแก้ไข ARP ที่ร้องขอโดย single server ที่ทำให้สร้าง สถาปัตยกรรมที่มีความเสี่ยงต่อการโจมตีบน fabric manager และ ้อีกประการคือ แต่ละ edge switch ควรมีอย่างน้อย ครึ่งหนึ่งของ port ที่เชื่อมต่อกับ server

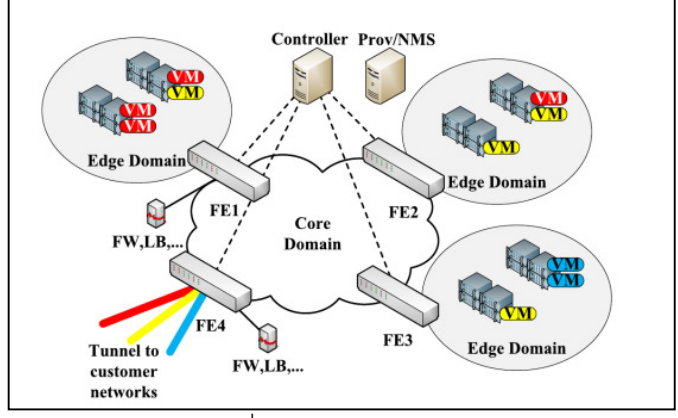

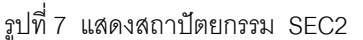

#### 7 SEC<sub>2</sub>

เพื่อให้แน่ใจว่าการนำมาใช้อย่างกว้างขวางของcloud computing บน data\_center ซึ่งเป็นสิ่งที่สำคัญที่จะให้บริการแก่ผู้ เช่าโดยมีการรับรองความปลอดภัย โดยเฉพาะอย่างยิ่งหนึ่งในปัญหา ้ด้านความปลอดภัยที่สำคัญ แยกเป็นเครือข่ายเสมือนทุ่มเทให้กับผู้ เช่าที่แตกต่างกัน แม้ว่าการใช้ VI ANs คาจจะเป็นทางคอกที่มี ้ศักยภาพสำหรับ สนับสนุนเครือข่ายที่แยกกันในdata center ก็ยังมี ้อีกหลายข้อจำกัดของ VLANs ประการที่หนึ่ง จำนวนสงสดของ VLANs คือ 4K เพราะขนาดพื้นที่ของ VLAN ID ประการที่สอง การ ้ ควบคมต่อฝ้ใช้ของนโยบายความปลอดภัยเป็นสิ่งที่ท้าทาย ประการ ู้ที่สาม การมีหมายเลข VI ANs เป็นจำนวนมากในเครือข่าย data center คาจก่คให้เกิดความซับซ้อนในการจัดการเครือข่ายและ ้ค่าใช้จ่ายที่เพิ่มขึ้นในการควบคุม Secure Elastic Cloud Computing (SEC2) [28] มีเป้าหมายที่จะแก้ปัญหาข้อบกพร่อง เหล่านี้โดยการแยกการส่งต่อpacketและการควบคมการเข้าถึง SEC2 เป็นสถาปัตยกรรมเครือข่าย data center ที่ใช้เทคนิค network virtualization เพื่อให้บริการรักษาความปลอดภัยที่ยืดหยุ่น บน cloud computing ดังที่แสดงในรูปที่ 7 Network virtualization ได้รับการสนับสนนผ่าน Forwarding Elements (FEs) and a Central Controller (CC) FEs คือ Ethernet switches ที่สำคัญที่มี ความสามารถที่จะควบคุมระยะไกลจาก CC ที่เก็บที่อย่การ mapping และ policy databases FEs แสดงการทำ address mapping, การตรวจสอบ policy and การบังคับใช้, และการส่งต่อ packet สถาปัตยกรรมเครือข่ายมีสองระดับ คือ one core domain และ multiple edge domains incorporating physical hosts โดย edge domain จะได้รับมอบหมาย eid ที่ไม่ซ้ำค่ากัน และเชื่อมต่อไป ยัง core domain โดยหนึ่งหรือ FEs จำนวนมาก ลกค้าแต่ละ subnet จะมี cnet ID ที่มีค่าไม่ซ้ำ ที่ VM สามารถระบุได้โดย (cnet id, IP) เพื่อแยกลกค้าที่แตกต่างภายในขอบแต่ละโดเมน SEC2 ใช้ VLAN ที่ มีขอบเขต จำกัดใน edge domain เดียวกัน จึงช่วยลดข้อจำกัดของ จำนวนลกค้าที่สามารถได้รับการสนับสนนเนื่องจากขนาดของ VLAN ID หากลูกค้ามีการเข้าถึงแบบสาธารณะเพื่อ VM จะทำให้ FE บังคับ ทุกๆ packet ภายนอกผ่าน firewall and NAT middleboxes ก่อนที่ จะถึงเครือข่ายส่วนตัว ข้อดีของ SEC2 คือไม่จำเป็นต้องเฉพาะเรา เตอร์หรือสวิทช์ที่ข้ามทั้งเครือข่าย data center นอกจากนี้ SEC2 ยัง สนับสนุนการโยกย้าย VM [23] และ VPC (Virtual Private Cloud) service ซึ่งในแต่ละเครือข่ายส่วนตัวของฝ้ใช้ใน cloud มีการเชื่อมต่อ กับ on-site network ผ่าน Virtual Private เครือข่าย (VPN) [34]

หนึ่งในข้อจำกัดของ SEC2 คือหนึ่ง edge domain ไม่สามารถ ี สนับสนุน VLANs ผู้เช่าที่แตกต่างกันที่มากกว่า 4K นอกจากนี้ตั้งแต่ FEs เพิ่ม MAC header เมื่อ VM ปลายทางไม่ได้อย่ในedge domain ทำให้ SEC2 ต้องการสวิทช์ที่สนับสนนเฟรมขนาดใหญ่ 8. SPAIN

ในปัจจุบัน spanning tree protocol (STP) ใช้สำหรับ Ethernet LANs ขนาดใหญ่ที่จะไม่มีประสิทธิภาพในการสนับสนน ้ เครือข่าย data center ที่ทันสมัยเพราะไม่ได้ใช้ประโยชน์จากความ หลากหลายเส้นทางที่นำเสนอโดยเครือข่าย data center ส่งผลใน การจำกัด bandwidth เป็นสองส่วนและความน่าเชื่อถือที่ต่ำ Smart Path Assignment In Networks (SPAIN) [20] ใช้ VLAN สนับสนน สินค้าที่มีอยู่ของ Ethernet switch ที่จะให้เผยแพร่ multipathing โดย พลการ

SPAIN คำนวณเส้นทางเคลื่อนระหว่างคู่ของ edge switch และ pre-configures VLANs เพื่อระบุเส้นทางเหล่านี้ end-host agent ที่ถูกติดตั้งบนทุกๆ host จะกระจายกระแสข้ามเส้นทางและ

VLANs เพื่อปรับปรุง load balancing และหลีกเลี่ยงความล้มเหลว โดย eaent สามารถ เปลี่ยนการใช้ VLANs บาง flow นอกจากนี้ agent ยังตรวจพบเส้นทางที่ล้มเหลวและ re-routes packet รอบๆ ความล้มเหลวโดยใช้เส้นทางที่แตกต่าง

ในขณะที่ SPAIN ให้ multipathing และปรับปรง load balancing และ fault-tolerance การนำเสนอนี้มีประเด็นเกี่ยวกับ scalability โดยเฉพาะแม้ว่าขั้นตอนalgorithm ในการคำนวณ เส้นทางที่เสนอโดย SPAIN จะดำเนินการเฉพาะเมื่อ topology ้เครือข่าย ถกออกแบบ หรือ มีการเปลี่ยนแปลงอย่างมีนัยยะสำคัญ โครงสร้างมีการคำนวณอย่างสูงสำหรับ topology ที่ความ ิ สลับซับซ้อน นอกจานี้ SPAIN ต้องเก็บ switch หลายรายการเพื่อ ิ ทุกๆปลายทางและ VLAN คือสร้างความกดดันมากขึ้นบนตารางการ ส่งต่อ switch เมื่อเทียบกับที่ Ethernet พื้นฐานทำ ในอนาคต จำนวน path จะถกจำกัด จำนวนของ VLANs ที่อนญาตโดย 802.1q standard (4096) [19] สุดท้าย การดูแลรักษาตาราง mapping ้ระหว่าง flow และ VLANs หมายถึงค่าใช้จ่ายที่เพิ่มขึ้นในแต่ละ endhost

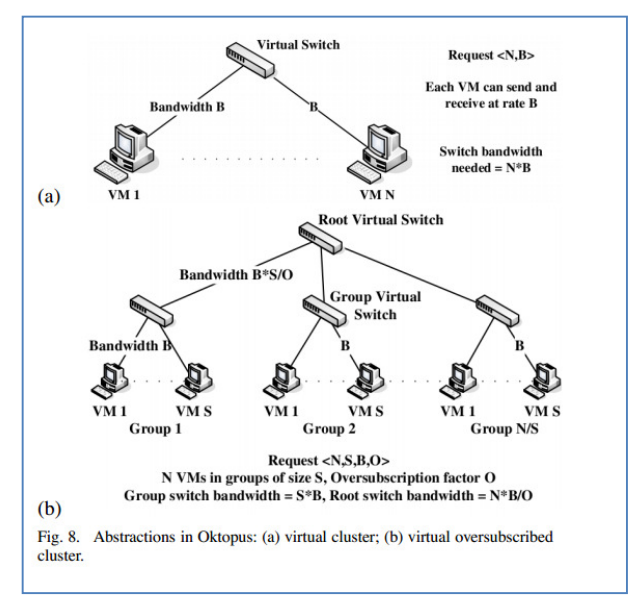

#### 9. Oktopus

แม้ว่าผู้ให้บริการโครงสร้างให้ผู้เช่าได้ตามความต้องการ ทรัพยากรต่างๆผ่านการจัดสรร VM ใน data center ก็ยังไม่สนับสนุน ้การการันตีความสามารถบนทรัพยากรเครือข่ายแก่ผ้เช่า ความไม่ ิตรงกันระหว่างการตัดสินใจและการบรรลุเป้าหมายโดยนำไปสู่ ้ ปัญหาต่างๆ ขั้นแรก คือ ความแปรปรวนของประสิทธิภาพของ เครือข่ายก่อให้เกิดประสิทธิภาพของโปรแกรมไม่แน่นอนในศูนย์ ข้อมลทำให้การจัดการประสิทธิภาพของโปรแกรม ต่อมา คือ ไม่

สามารถคาดเดาประสิทธิภาพของเครือข่ายทำให้การผลิตและความ พึงพอใจของลูกค้าลดลง นำไปสู่การสูญเสียรายได้ [16] Oktopus ้คือการดำเนินการ ของทั้งสองเครือข่ายเสมือน แบบนามธรรม (virtual cluster and virtual oversubscribed cluster) เพื่อควบคุม การออกระหว่างการการันตีประสิทธิภาพของสินค้าแก่ผ้เช่า ควบคม ิราคา และรายได้ Oktopus ไม่เพียงเพิ่ม ประสิทธิภาพ application แต่ยังให้ความยืดหยุ่นที่มากกว่าแก่ผู้ให้บริการโครงสร้าง และช่วยให้ ผู้เช่าในการหาสมดุลระหว่าง application ความสามารถสูงและ ราคาที่ถก

virtual cluster แสดงในรูปภาพที่ 8 ผู้ให้บริการมี VM ที่ เชื่อมต่อกับ single non-oversubscribed virtual switch ต่อไปจะมุ่ง ้ สู่application สำหรับข้อมูลจำนวนมาก เช่น MapReduce ที่มี ลักษณะทั่วทั้งหมดโดยรปแบบของtraffic ในรปที่ 8 virtual oversubscribed cluster จำลองcluster ที่เชื่อมต่อกันผ่านทาง virtual root switch ที่การใช้งานที่เหมาะสมกับรูปแบบการสื่อสารที่มี ผู้เข่าสามารถเลือก สิ่งที่เป็นนามธรรมและระดับจาก oversubscription ของเครือข่ายเสมือนอยู่บนพื้นฐานของรูปแบบ การสื่อสารของโปรแกรมผ้เช่าที่มีแผนจะปรับใช้ใน VDC (เช่น userfacing web-applications, data intensive applications) Oktopus ้<br>เพื่อการจัดสรรทรัพยากรของ VDC ใช้ areedy algorithm

ข้อจำกัดหลักของ Oktopus คือจะทำงานได้เฉพาะกับเครือข่าย topologyแบบ tree-like physical ดังนั้น คำถามคือจะทำอย่างไรเพื่อ ิการใช้ abstractions of Oktopus สำหรับ topologies อื่นๆ

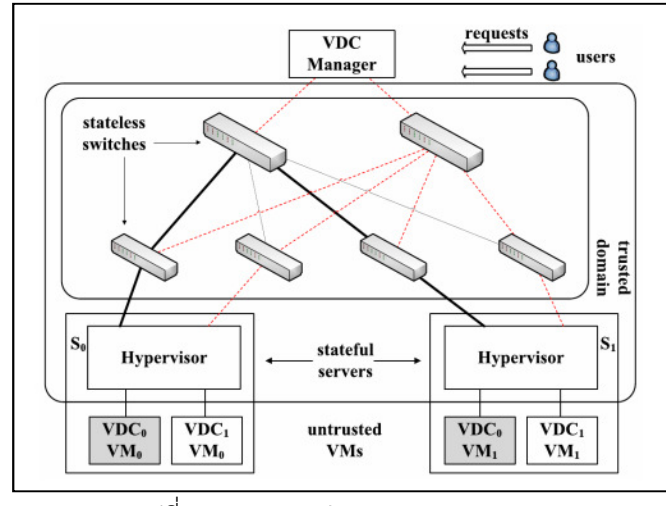

รปที่ 9 แสดงสถาปัตยกรรม SecondNet

10. SecondNet

SecondNet [15] มุ่งเน้นไปยังการการันตี bandwitdth ระหว่าง VMs ในหลายๆผู้เช่าของ virtualized data center นอกจากนี้การ

้คำนวณและการจัดเก็บ ยังมีบัญชีสำหรับความต้องการbandwidth ่ เมื่อใช้ VDC

องค์ประกอบหลักของสถาปัตยกรรม SecondNet แสดง ในรูป ที่ 9 ที่ตัวจัดการ SecondNet ที่สร้าง VDCs ขาน เมทริกซ์ที่ ้กำหนดการร้องขอของ bandwidth ระหว่างค่ของ VMs โดย พื้นฐานไว้ 3 แบบ คือ ลำดับ SecondNet  $n$ ำหนดservice ้ ความสำคัญแบบสูง (type 0) แบบที่ดีกว่า best-effort service ที่ให้ การการันตีสำหรับ bandwidth เพื่อ hopsแรกหรือสุดท้ายของ เส้นทาง(type1) และ best-effort service (type2) SecondNet ใช้ การปรับแต่งโครงสร้างการส่งต่อที่เรียกว่า port-switching source routing (PSSR) ที่ส่งต่อ packet โดยใช้ หมายเลขพอร์ตที่กำหนดไว้ ล่วงหน้าแทน MAC address โดย PSSR จะปรับปรุงscalability ของ data plane เป็นpath ที่มีการคำนวณที่โหนดต้นทาง ในทางนี้ ึกลาง ไม่ได้มีการตัดสินใจส่งต่อใดๆเกิดขึ้น switch

SecondNet ประสบความสำเร็จด้าน high scalability โดย ิ การฃเคลื่อนย้ายข้อมูลเกี่ยวกับ การจอง bandwidth จาก switch ไป ยัง server hypervisor นอกจากนี้ SecondNet ยังให้ทรัพยากรอย่าง VM และ bandwidth มีการเพิ่มขึ้นแบบไดนามิค หรือ ลบออกจาก VDCs ในด้านการเคลื่อนย้ำย SecondNet ยังสามารถจัดการความ นิดพลาดและลดการกระจายตัวของทรัพยากร และ PSSR สามารถ ประยุกต์ใช้กับ Multiprotocol Label Switching (MPLS) [36] ที่ทำ ให้นำไปปรับใช้ได้ง่ายขึ้น ในด้านข้อจำกัดที่สำคัญของ SecondNet ้คือประสิทธิภาพการทำงาน อาจขึ้นอยู่กับโครงสร้างทางกายภาพของ เครือข่าย และ SecondNet ไม่พิจารณาลักษณะการปฏิบัติงานอื่น ๆ ที่สามารถมีความสำคัญต่อผู้เช่าเช่น latency

### 11. Gatekeeper

Rodrigueset al. [26] ได้มองไปที่บัญหาของเครือข่ายการแยก ประสิทธิภาพการกำหนดความต้องการที่เกี่ยวข้อง และตอบโต้ โครงการใหม่สนองความต้องการเหล่านั้นชื่อ Gatekeeper โดยในเป เปอร์นี้ยืนยันว่าวิธีแก้ปัญหาสำหรับการแยกประสิทธิภาพของ ้เครือข่ายควรจะสามารถปรับขนาดในแง่ของจำนวน VMs ด้านการ ้คาดการณ์ในแง่ของประสิทธิภาพเครือข่าย ด้านพฤติกรรมที่เป็น ้อันตรายต่อผู้เช่า และความยืดหยุ่นของการการันตีประสิทธิภาพ

มุ่งเน้นไปยังด้านการรับประกัน bandwidth Gatekeeper ระหว่าง banwidth ใน multiple-tenant data center และการบรรลุ การใช้ banwidth ระดับสูงมักแสดงถึงการใช้ที่ไม่ค่อยมีประสิทธิภาพ ของ link bandwidth เมื่อความจุเพียงพอและกลับมาใช้งานได้ Gatekeeper address จะกำหนดอัตรามากน้อยสำหรับแต่ละคู่ VM และพารามิเตอร์ที่สามารถตั้งแต่ในขณะที่มั่นใจว่าlink capacitiesจะ ถูกใช้อย่างมีประสิทธิภาพโดยผู้เช่า

Gatekeeper จะสร้างlogical switchesที่มีการเขื่อมต่อระหว่าง กันกับ VMs ไปยังผู้ใช้เดียวกัน โดย virtualNIC (vNIC) ของแต่ละ VM จะตรวจสอบ trafficที่เข้ามาโดยใช้ชุดของตัวนับ และรายงาน ้ ความแออัดของ vNIC ของผู้ส่งที่เกินจากอัตราที่กำหนดไว้ และอัตรา ู้ที่กำหนดโดยผู้ส่งจะใช้ข้อมูลควบคุม traffic rate เพื่อลดระดับความ แคคัด

Gatekeeper จะไม่ได้พิจารณาตัวชี้วัดประสิทธิภาพอื่น ๆ เช่น latency นอกจากนี้ Gatekeeper ยังอยู่ในการพัฒนาคุณสมบัติอื่นๆ เช่น การสร้างแบบไดนามิกและการลบข้อจำกัดต่างๆ

# 12 CloudNaaS

CloudNaaS [7] เป็นสถาปัตยกรรม virtual network ที่มี่การ สนับสนุนประสิทธิภาพสำหรับการปรับใช้และการจัดการองค์กรและ application ใน cloud โดยเฉพาะสถาปัตยกรรมที่เผยแพร่ชุดของ primitives ที่เหมาะสมกับความต้องการของการใช้งานทั่วไปรวมถึง application ที่เฉพาะเจาะจง. middlebox traversal. network broadcasting, VM grouping, and การจอง bandwidth

CloudNaaS ขึ้นอยู่กับการส่งต่อ OpenFlow เพื่อให้บรรลุ วัตถประสงค์ (เช่น middlebox traversal) ดังกล่าวข้างต้น การ ปรับปรุงแอพพลิเคชันใน CloudNaaS รวมถึงหลายๆ ขั้นตอน ขั้น แรกผู้ใช้ปลายทางระบุความต้องการเครือข่ายที่ควบคุม Cloud ใช้ primitives กำหนดโดยนโยบายภาษาเครือข่าย CloudNaaSขึ้นอยู่ กับการส่งต่อ OpenFlow เพื่อให้บรรลวัตถประสงค์ (เช่น middlebox traversal) ดังกล่าวข้างต้น. การใช้งานโปรแกรมใน CloudNaaS รวมถึงหลายขั้นตอน. ครั้งแรกผู้ใช้ปลายทางระบุความต้องการ เครือข่ายที่ควบคมCloudใช้ primitives กำหนดโดยนโยบายภาษา เครือข่าย หลังจากความต้องการเครือข่ายมีการแปลเป็นเมทริกซ์การ สื่อสาร, ควบคุมCloudกำหนดตำแหน่งของ VMS และสร้างกฎ เครือข่ายระดับที่สามารถติดตั้งสวิทช์ ปัจจุบัน CloudNaaS ใช้ แก้ปัญหาการแก้ไขbin-packingสำหรับการวาง VMS ที่จะเข้าสู่การ ้พิจารณาในการสื่อสารท้องถิ่น: นอกจากนี้ CloudNaaS ให้หลาย เทคนิคที่จะลดจำนวนของรายการที่จำเป็นในการสลับกันซึ่งรวมถึง

(1) ความพยายามใช้เส้นทางเดียวสำหรับการจราจรที่ดีที่สุด

(2) การใช้เส้นทางการจราจรที่ถูก จำกัด สำหรับ QoS ขึ้นอยู่กับ จำนวนของคลาสการจราจรที่กำหนดตามประเภทของ-of-Service บิต $(ToS)$ 

(3) กำหนดที่อยู่ติดกันเพื่อวาง VMs อยู่ด้านหลังedge swith เดียวกันและใช้บิตตัวแทนสำหรับรายการรวมส่ง IP

นอกจากนี้ยังสนับสนนการ CloudNaaS กลไกออนไลน์ลำหรับ ้ ความล้มเหลวในการจัดการและการเปลี่ยนแปลงในข้อกำหนด นโยบายของเครือข่ายโดย reprovisioning VDCs. ปัจจุบัน CloudNaaS จะดำเนินการใช้สวิทช์ OpenFlow ที่ใช้สำหรับการส่ง ต่อ;โฮสต์สิ้นสุดเปิดใช้เครือข่าย stack vSwitch สำหรับการส่งต่อ และสอดคล้องกับ OpenFlow ปัจจุบัน CloudNaaS จะดำเนินการใช้ สวิทช์ OpenFlow ที่ใช้สำหรับการส่งต่อ;โฮสต์สิ้นสุดเปิดใช้เครือข่าย stack vSwitch สำหรับการส่งต่อและสอดคล้องกับ OpenFlow

์ข้ค จำกัด หนึ่งของ CloudNaaS คือการ จำกัด การจราจรไปยัง เส้นทางน้อยอาจนำไปสู่ความแออัดและ / หรือการใช้งานเครือข่าย ์ ขัดสน. หา trade-off ที่ดีระหว่างความยืดหยุ่นและเครือข่ายการใช้ ยังคงเป็นปัญหาที่ท้าทายสำหรับ CloudNaaS

# 13. Seawall

[6] Seawall เป็นโครงการจัดสรรแบนด์วิดธ์ที่ช่วยให้. ผู้ ให้บริการโครงสร้างพื้นฐานเพื่อกำหนดวิธีแบนด์วิดธ์จะที่ใช้ร่วมกันใน เครือข่ายศูนย์ข้อมูลที่มีหลายผู้เช่า. ความคิดของ Seawall คือการ ้กำหนดน้ำหนักไปยังหน่วยงานเครือข่ายการสร้างการจราจร (เช่น ้ VMS. กระบวนการ) และจัดสรรแบนด์วิดธ์ตามน้ำหนักเหล่านี้ในทาง ี สัดส่วน. Seawall ใช้อุโมงค์ที่ควบคุมความแออัดระหว่างคู่ของ ้<br>เครือข่ายหน่วยงานเพื่อบังคับใช้นโยบายแบนด์วิดธ์ร่วมกัน shim laver ดำเนินการเป็น NDIS (Network Interface Specification Driver)ตัวกรองแพ็คเก็ตเป็นผู้รับผิดชอบ intercepting แพ็กเก็ตและ ปรับอัตราผู้ส่งที่ส่งแพ็คเก็ต

Seawall บังคับแยกแบนด์วิดธ์ระหว่างผู้ที่แตกต่างกันและ ป้องกันไม่ให้ผู้เช่าประสงค์ร้ายจากการบริโภคทรัพยากรเครือข่าย ์ทั้งหมด นอกจากนี้ต้องการให้ Seawall ทางเครื่องกายภาพจะเก็บ ข้อมลสถานะเท่านั้นสำหรับองค์กรของตัวเองซึ่งช่วยเพิ่มความ สามารถในการรองรับ นอกจากนี้,ต้องการให้ Seawallเป็นเครื่อง กายภาพรักษาข้อมูลสถานะเท่านั้นสำหรับเอนทิตี้ของตนเอง, ซึ่งช่วย เพิ่มปรับขยาย นอกจาก Seawall is agnosticสำหรับโปรโตคอล การขนส่งที่ใช้โดยผู้เช่า, จำนวนflowที่ใช้โดยองค์กรและและจำนวน ของปลายเอนทิตี้ส่งเข้า ในทุกกรณี Seawall แบ่งแบนด์วิดธ์และการ

แยกตามสัดส่วนบังคับ ยิ่งไปกว่านั้น. Seawall ช่วยให้น้ำหนักที่จะ แก้ไขแบบไดนามิกเพื่อรองรับการเปลี่ยนแปลงในความต้องการของผ้ ้เช่า.แม้ว่า Seawall ไม่ได้อย่ที่ความล้มเหลวอย่างชัดเจนก็คือการ <u>งไร้บตัวเข้ากับเครือข่ายแบบไดนามิกเงื่อนไขทำให้เกิดความ</u> ยิดพลาด

เป็นครั้งแรกที่ดำเนินการเฉพาะใน ต้นแบบ Seawall Windows7 และ Hyper-V. ยิ่งไปกว่านั้นโดยปราศจากการควบคม รับเข้าเรียน.มันน่าจะเป็นไปได้ที่ Seawall จะสามารถรับประกันแบน วิดธ์สำเร็จแน่นคนสำหรับจำนวนหน่วยงานที่เพิ่มขึ้น

### 14. NetShare

NetShare [27]รับมือปัญหาของจัดสรรแบนด์วิดในเครือข่าย ข้อมูลเสมือนจริงศูนย์เสนอสถิติกลไกมัลติเพล็กที่ไม่ต้องมีการ เปลี่ยนแปลงใด ๆ ในสวิทช์หรือเราเตอร์ NetShare ใช้การเชื่อมโยง การจัดสรรแบนด์วิดธ์สำหรับผู้เข่าในทางสัดส่วนและประสบ ้ ความสำเร็จสูงสำหรับการให้บริการโครงสร้างพื้นฐาน ใน NetShare ศูนย์ข้อมูลเครือข่ายเชื่อมโยงร่วมกันระหว่างบริการการใช้งานหรือ กลุ่มองค์กรมากกว่าการเชื่อมต่อแต่ละหมู่ ด้วยวิธีนี้,one service/application/กลุ่มไม่สามารถhogแบนด์วิธที่มีการเปิดการ เชื่อมต่อมากขึ้น

NetShare สามารถดำเนินการได้ในสามวิธีที่เป็นไปได้:การ ้จัดสรรกล่ม, การควบคมปริมาณอัตรา, และการจัดสรรจากส่วนกลาง NetShare ใช้จัดสรรกลุ่มในการจัดการการไหล TCP จัดสรรกลุ่มผู้ใช้ ตามคิวเพื่อให้การจัดสรรแบนด์วิดธ์เป็นไปอย่างยุติธรรมในการ ให้บริการที่แตกต่างกันและจะดำเนินผ่าน Deficit\_Round\_Robin (DDR) [37]. การควบคุมปริมาณ Rate จะถูกใช้ในการควบคุม การจราจรที่สร้างโดยแหล่ง UDP และหลีกเลี่ยงการใช้แบนด์วิธมาก เกินไปและมีการใช้งานผ่าน shim layer ด้านล่าง UDP ที่แต่ละโฮสต์. shim laverควบคมอัตราการส่งโดยการวิเคราะห์การจราจรวัดที่ ้ด้านรับและปรับอัตราการส่งตาม ที่จะใช้มากขึ้น นโยบายทั่วไปเช่น การจัดสรรแบนด์วิดธ์ที่ไม่ได้ใช้เฉพาะกระแสโครงการจัดสรรแบนด์ วิดใช้ส่วนกลาง. NetShare อาศัยโปรโตคอลเส้นทางที่จะจัดการกับ ความล้มเหลวและmultipath เป็นไปได้ด้วยการใช้ ECMP.

scalability ของ NetShare scalability ของ NetShareอาจเป็น ้ ปัญหาเพราะคิวจะต้องมีการกำหนดค่าที่พอร์ตสวิตช์แต่ละสำหรับแต่ ละบริการ /application นอกจากนี้ NetShare อาศัยคุณลักษณะ เฉพาะของสวิตช์ศนย์กลางการใช้กลไกการซึ่งจะช่วยลด deployability ของมัน

นอกจากนี้ NetShare มีวัตถุประสงค์เพื่อบรรลุความเป็นธรรม ในการจัดสรรแบนด์วิดธ์และจึงไม่ได้ให้รับประกันใด ๆ กับแบนด์วิดธ์ ที่แน่นคนที่จะให้บริการ

# 4. การเปรียบเทียบ

ในขณะที่การสำรวจก่อนหน้านี้ส่วนข้อเสนอการวิจัยที่โดดเด่น และคณสมบัติเด่นของพวกเขาในส่วนนี้เปรียบเทียบข้อเสนอเหล่านี้ ใช้ชุดของตัวชี้วัดเชิงคุณภาพ โดยเฉพาะอย่างยิ่งเราประเมินข้อเสนอ โดยใช้เกณฑ์ 5 อย่างต่อไปนี้: scalability. fault-tolerance. deployability, QoS support, และ load-balancing scalability และ fault-tolerance มีความสำคัญเรื่องออกแบบสำหรับศนย์ข้อมล ที่ประกอบไปด้วยเซิร์ฟเวอร์และทรัพยากรเครือข่ายจำนวนมากและ คาดว่าจะสนับสนุนจำนวนของโปรแกรมประยุกต์ขนาดใหญ่ที่ผู้เช่า.

ในวันนี้ศูนย์ข้อมูลมักจะใช้ชุดสินค้าเซิร์ฟเวอร์และฮาร์ดแวร์ เครือข่าย , deployability เป็นปัญหาสำคัญที่เกี่ยวกับวิธีการที่เปลี่ยน โครงสร้างพื้นฐานเป็นสิ่งที่จำเป็นสำหรับการดำเนินการโดยเฉพาะ อย่างยิ่งสถาปัตยกรรม. QoS เป็นกังวลเกี่ยวกับผู้เช่าที่เพิ่มขึ้นและ เป็นสิ่งสำคัญที่เป็นความสำเร็จของสถาปัตยกรรมศูนย์ข้อมูลเสมือน จริง. ในที่สุด loadbalancing เป็นวัตถุประสงค์ที่ลำคัญของ ผ้ประกอบการเครือข่ายสำหรับวิศวกรรมจราจรและความแออัดใน การลดศูนย์ข้อมูลเครือข่าย เราสรุปผลของการเปรียบเทียบของเราใน ์ตาราง III-VI. แต่ละตารางเปรียบเทียบข้อเสนอที่เฉพาะเจาะจงใช้ เกณฑ์ของคณลักษณะเฉพาะ ในหัวข้อย่อยต่อไปนี้เราจะให้อภิปราย รายละเอียดของการประเมินผลของแต่ละของเราตัวชี้วัด ประสิทธิภาพของการทำงาน

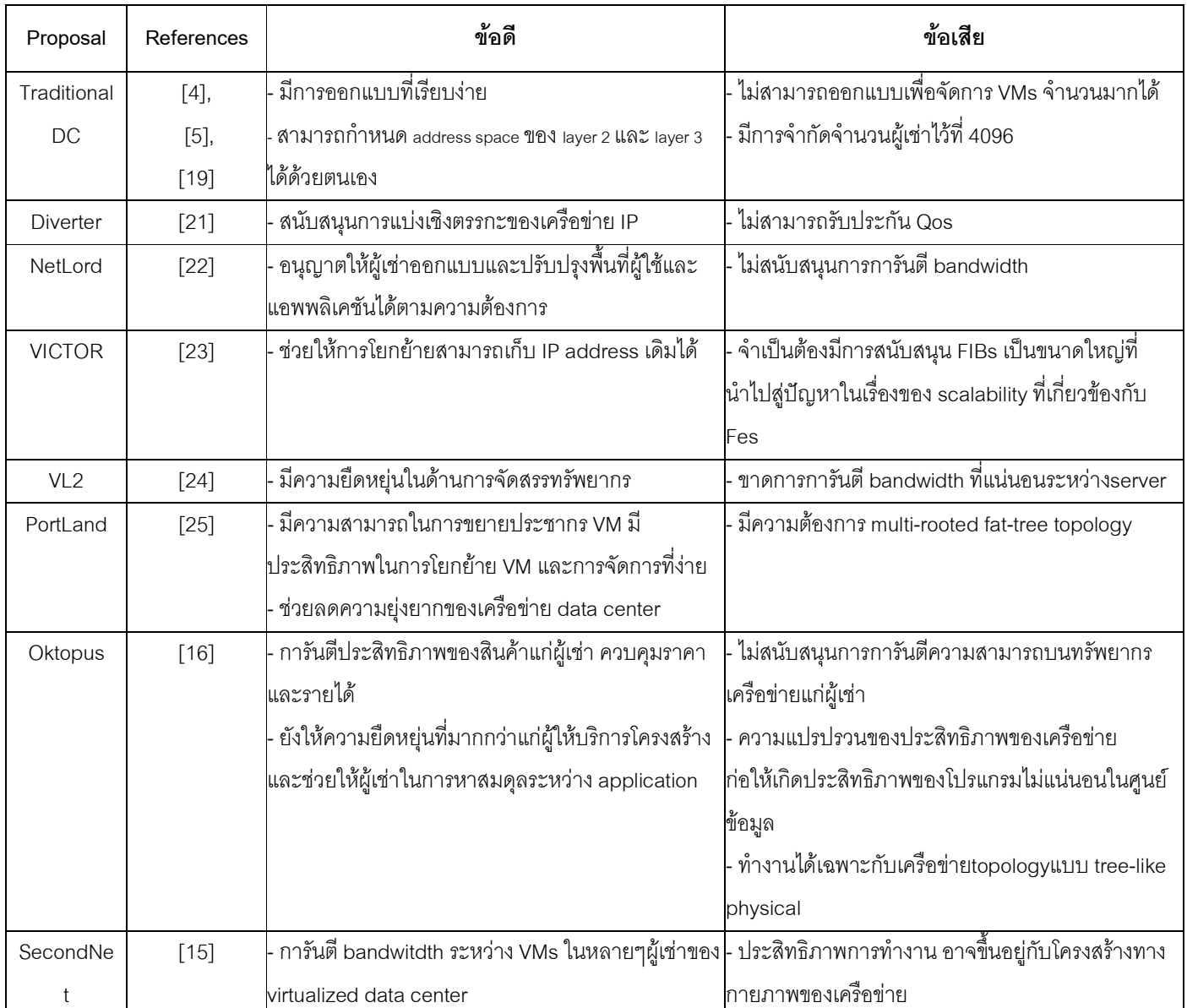

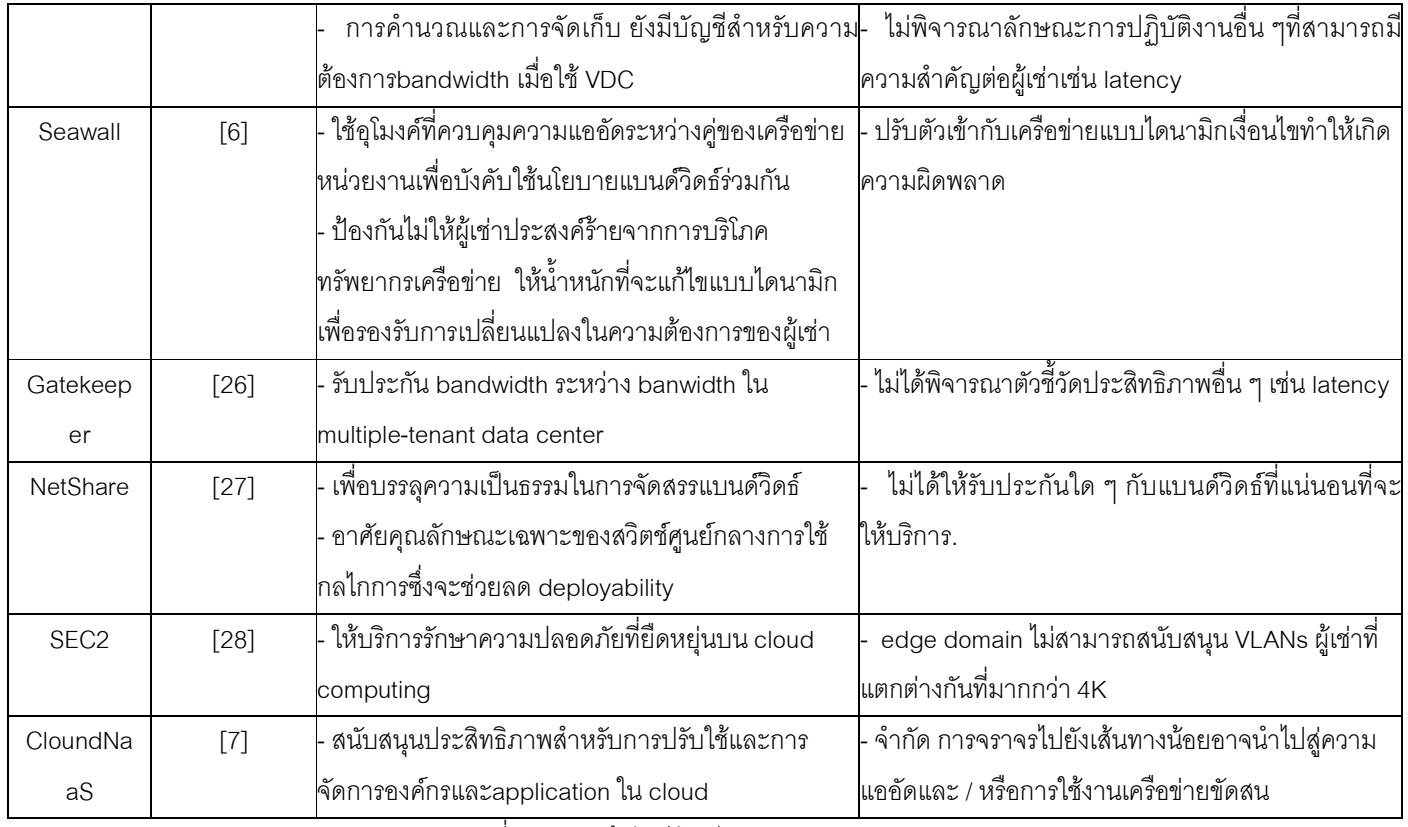

ตารางที่ 3 แสดงถึงข้อดีข้อเสียของศูนย์มูลแต่ละประเภท

### A. Scalability

ประสบความสำเร็จอย่างสูงกับความยืดหยุ่นในศูนย์ข้อมูล เสมือนต้องใช้พื้นที่ที่อยู่ที่สนับสนุนผู้เช่าจำนวนมากและ VMS ของ พวกเขานอกจากนี้ ตั้งแต่ปัจจุบัน commodity สวิทช์มักมีขนาด หน่วยความจำที่จำกัด มันเป็นสิ่งจำเป็นที่จะทำให้จำนวนของ forwarding states ในสวิตช์แต่ละขั้นเพื่อให้เกิดความยืดหยุ่น

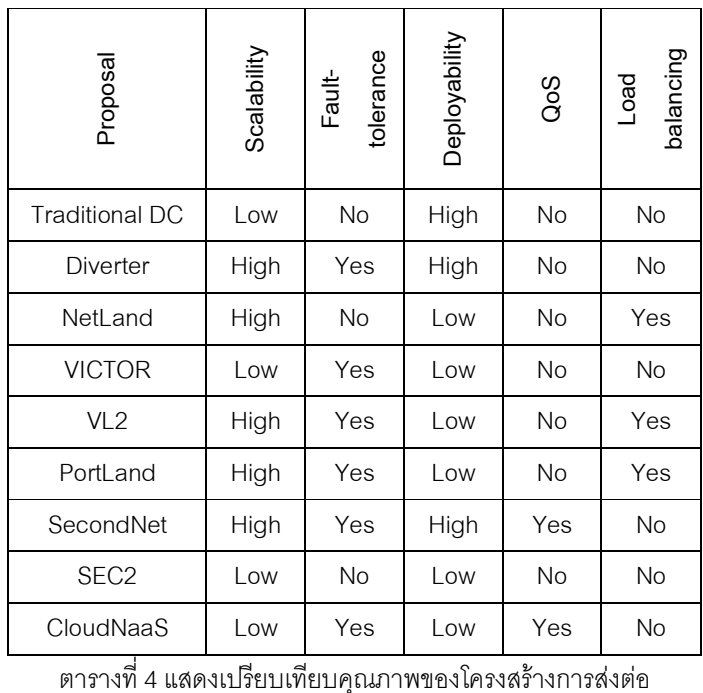

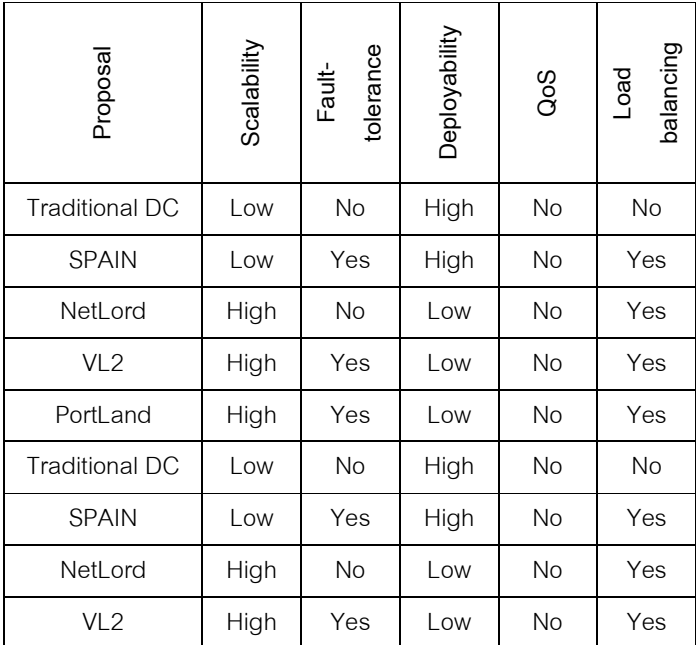

ี ตารางที่ 5 แสดงการเปรียบเทียบคุณภาพเกี่ยวกับ multipathing

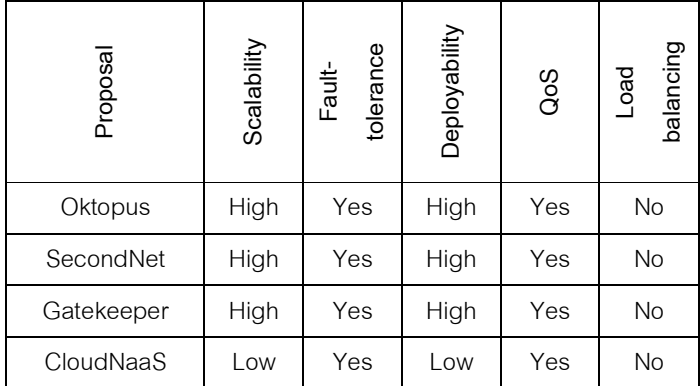

ี ตารางที่ 6 แสดงการเปรียบเทียบคณภาพการรับประกันBandwidth

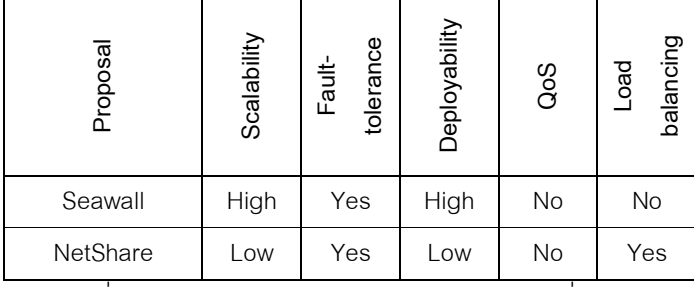

ี ตารางที่ 6 แสดงการเปรียบเทียบคุณภาพ Bandwidth ที่ใช้ร่วมกัน ตาราง VIIแสดงจำนวนตัวเลขสูงสุดของผู้เช่า, VMs ต่อผู้เช่า และขนาดของตารางการส่งต่อตัวเลขสูงสุดของผู้เช่าและ VMS ส่วน ใหญ่ขึ้นอยู่กับจำนวนบิตที่ใช้ในการระบุผู้เช่าและ VMSจำนวนของ VMS ต่อผู้เช่าขึ้นอยู่กับพื้นที่ที่อยู่ที่สนับสนุนโดย IPv4 ซึ่งสามารถยืด ืออกเมื่อใช้ IPv6ทั้งนี้ขึ้นอยู่กับการส่งต่อโครงร่างขนาดของตารางการ ี ส่งต่อขึ้นอยู่กับจำนวนของ VMS, physical machines, switches or pods.ในทางปฏิบัติจำนวนของ VMS สูงกว่าจำนวนเครื่องทาง ้กายภาพซึ่งในทางกลับกัน.... สูงกว่าจำนวนสวิทช์นอกจากนี้เรายัง สังเกตเห็นว่าVICTOR and Portland ไม่สามารถสนับสนุนหลายผู้ เช่า

ท่ามกลางสถาปัตยกรรมที่สำรวจในเอกสารนี้ .Second-Net,Seawall,Gatekeeperบรรลุความยืดหยุ่นสูงโดยการรักษา ิสถานะที่ end-hosts (เช่น hypervisors) มากกว่าในสวิทช์. NetLord และ VL2 บรรดุ scalability สูงผ่านencapsulation packet รักษาสถานะการส่งต่อเฉพาะสำหรับสวิทช์ในเครือข่าย. diverter ยัง สามารถปรับขนาดได้เพราะตารางการส่งต่อของสวิทช์ที่มีอยู่ เฉพาะ MAC addresses ของโหนดทางกายภาพ (ไม่ใช่ของ VMS). ตรงกัน ข้าม . SPAIN. VICTOR. and CloudNaaS จะปรับขนาดได้น้อยลง เพราะพวกเขาต้องการการบำรงรักษาของสถานะต่อ VM ในการ switching/forwarding element. แม้ว่าการเพิ่มประสิทธิภาพให้ CloudNaaS สำหรับการปรับปรุง scalability บางอย่างเช่นการเพิ่ม ประสิทธิ์ ข้อจำกัดเส้นทางความหลากหลายที่ให้บริการในเครือข่าย และการเสื่อมประสิทธิภาพโดยรวมของวิธีการ

ในอนาคต,CloudNaaS ถูกนำมาใช้อยู่ในปัจจุบันใช้ OpenFlow, และ OpenFlow เป็นที่รู้จักกันมีปัญหาเรื่อง scalability ในศูนย์ข้อมูลขนาดใหญ่เนื่องจากการใช้ตัวควบคุมส่วนกลาง. SEC2 ไม่ได้ปรับขนาดเพราะaddressing schema จำกัดจำนวนผู้เข่าและ ซับเน็ต ที่สนับสนุนในเครือข่าย. NetShare อาศัยส่วนกลางจัดสรร แบนด์วิดธ์ซึ่งทำให้มันยากที่จะวัดสำหรับศูนย์ข้อมูลขนาดใหญ่.

# **B.** Fault-tolerance

ในบริบทของศูนย์ข้อมูลเสมือนจริง, fault-tolerance ครอบคลุมการจัดการความล้มเหลวขององค์ประกอบในระนาบข้อมูล (เช่น สวิทช์และการเชื่อมโยง) และระนาบควบคุม (เช่นระบบค้นหา) ี<br>เราพบว่าส่วนใหญ่ของสถาปัตยกรรมที่แข็งแกร่งกับความล้มเหลวใน ส่วนประกอบระนาบข้อมูล. ยกตัวอย่างเช่น SecondNet ใช้ spanning treeสืบทอดสัญญาณช่องที่จะตรวจสอบความล้มเหลว และขั้นตอนวิธีการจัดสรรในการจัดการกับพวกเขา ตัวแทนSPAIN ี<br>สามารถสลับระหว่าง VI ANs ในการเกิดขึ้นของความล้มเหลว NetLord อาศัยSPAIN สำหรับ fault-tolerance และ VL2 และ NetShare พึ่งพาเส้นทางโปรโตคอล (OSPF), Diverter, VICTOR, and SEC2 ใช้โครงสร้างพื้นฐานการส่งต่อพื้นฐานสำหรับการกู้คืน ี ความล้มเหลว. แผนดังกล่าวเป็น Oktopus และCloudNaaSที่จับ ้ความล้มเหลว โดยคำนวณการจัดสรรแบนด์วิดใหม่สำหรับเครือข่าย แผนการรวมทั้ง Seawall และGatekeeper ที่ได้รับผลกระทบ สาบารกปรับให้เข้ากับคาาบล้บหลาโดยการคำบากเการจัดสรรคัตรา ของแต่ละ flow

การควบคุมส่วนประกอบระนาบในศูนย์ข้อมูลสถาปัตยกรรม เครือข่ายรวมถึงระบบการค้นหาส่วนกลางสำหรับการแก้ปัญหาคำสั่ง ที่อยู่ (NetLord, VICTOR, VL2, Portland, SEC2), เทคโนโลยีการ จัดการการไหลของส่วนกลาง (ใช้ CloudNaaS OpenFlow), tree spanning สัญญาณ (SecondNet) และโปรโตคอลการกำหนด เส้นทาง (NetShare และ VL2).ความล้มเหลวของการควบคุมระนาบ ้<br>เหล่านี้ขึ้นส่วนที่สามารถนำไปสการทำงานของบางส่วนหรือทั้งหมด ศูนย์ข้อมูลและผลในการไร้ความสามารถในการตรวจสอบความ ล้มเหลวในข้อมูลระนาบ.

ความล้มเหลวของการควบคุมระนาบเหล่านี้ส่งผลกระทบต่อ ความล้มเหลวในสถาปัตยกรรมที่มีระนาบควบคุมตามspanning treeโปรโตคอล ที่ขึ้นอยู่กับเวลาที่โปรโตคอลใช้ในการมาบรรจบ หลังจากมีการเปลี่ยนแปลงโครงสร้าง

การปรับตัวในโปรโตคอลพื้นฐาน spanning tree protocolเช่น Rapid Spanning Tree Protocol (RSTP)สามารถลดเวลาการ ้<br>บรรจบ ความล้มเหลวที่คล้ายกับ STP ในกรณีของการกำหนด ้<br>เส้นทางโปรโตคอลเช่น OSPF ต้องคำนวณเส้นทางใหม่ซึ่งอาจใช้ ้ เวลาเวลาตัวแปรขึ้นอย่กับขนาดของเครือข่ายและการกำหนดค่า โปรโตคอลปัจจุบัน.อย่างไรก็ตามดังที่แสดง [24], เวลาการบรรจบกัน ของ OSPF (น้อยกว่าหนึ่งวินาที) ไม่ได้เป็นปัจจัยที่ต้องห้ามในแบบ real เครือข่ายข้อมูลศูนย์

OpenFlow ใช้โดย CloudNaas มีพื้นฐานอยู่บนส่วนกลางตัว ้ ควบคุมที่กำหนดพฤติกรรมของ OpenFlow ใช้โดย CloudNaas มี พื้นฐานอยู่บนส่วนกลางตัวควบคุมที่กำหนดพฤติกรรมของ OpenFlow ตามสวิทช์ผ่านชุดของกฎและการกระทำที่เกี่ยวข้อง. การออกแบบส่วนกลางควบคุมของ OpenFlow มันสามารถส่งความ ้ล้มเหลวและเพิ่มประสิทธิภาพ bottlenectks. [39] HyperFlow เป็น ข้อเสนอเป้าหมายในการให้ส่วนกลาง logically แต่กายภาพกระจาย ้ตัวควบคม OpenFlow. ใน HyperFlow เมื่อความล้มเหลวที่เกิดขึ้น ในหนึ่งตัวควบคุม, สวิทช์ที่เกี่ยวข้องกับตัวควบคุมความล้มเหลวจะ reconfigured เพื่อสื่อสารกับตัวควบคมอื่นให้สามารถใช้ได้

ระบบกระจายการค้นหาสามารถใช้ในการลดผลกระทบเชิงลบ ่ ของความล้มเหลวในระบบการค้นหาที่อยู่ สำหรับตัวอย่างเช่น VL2 สถาปัตยกรรมแนะนำใช้การจำลองแบบของสถานะเซิร์ฟเวอร์ (RSM) เครื่องที่จะใช้การจำลองแบบไดเรกทอรีระบบซึ่งช่วยให้ความ บ่าเชื่อถือที่มีผลต่อประสิทธิภาพ

### C. Deplovability

จากดังกล่าวข้างต้นเป็น, deployability เป็นลักษณะสำคัญ ของศูนย์เครือข่ายใด ๆ ของสถาปัตยกรรมข้อมูล virtualization. ใน การเปรียบเทียบของเราสรุปไว้ในตาราง III-VI, เราประเมิน deployability ของสถาปัตยกรรมที่สูงถ้าสถาปัตยกรรมสามารถใช้ งานผ่านสวิทช์สินค้าที่มีการปรับเปลี่ยนซอฟแวร์. บนมืออื่น ๆ , deployability ต่ำหมายถึงสถาปัตยกรรมที่ต้องการอุปกรณ์ที่มี คุณสมบัติที่ไม่สามารถใช้ได้ในสวิทช์ทุกครั้ง (เช่นการส่งต่อการ สนับสนุน L3 เฉพาะโปรโตคอล)

เราสรุปรายละเอียดการเปรียบเทียบของเราเกี่ยวกับ deployability ในตารางที่ VIII ซึ่งอธิบายคุณลักษณะที่จำเป็นที่ จะต้องดำเนินการใน hypervisors (ในเครื่องทางกายภาพ) edge สวิทช์และสวิทช์หลัก. Commodity switchesส่วนใหญ่ส่งต่อ สนับสนน L2 และเทคโนโลยี VLAN ในขณะที่Commodity hypervisors สร้างเพียง isolated VA ส่งต่อสคีมาระบกภสำหรับ การส่งแพ็กเก็ตโดยคงค์ประกอบเปลี่ยนจากพอร์ตขาเข้ากับพอร์ตขา ็ออก. FIB ช่วยให้การ map ที่อย่ MAC กับพอร์ตสวิตช์เมื่อการ ตัดสินใจเกี่ยวกับการแพ็คเก็ต forwarding.Ms ตารางยังแสดงให้เห็น ซึ่งโครงการต้องมีเซิร์ฟเวอร์เป็นศูนย์กลางการจัดการ.ทั้งนี้ขึ้นอยู่กับ รูปแบบการเซิร์ฟเวอร์นี้สามารถมีฟังก์ชันที่แตกต่างกันเช่นการจัดการ ที่อยู่ Portland,VL2), การจัดการผู้เช่า(NetLord และ VL2), เส้นทาง การคำนวณ (VICTORและ SEC2), และการจัดสรรทรัพยากร (SecondNet)

เราสังเกตุว่าในขณะที่บางการสำรวจสถาปัตยกรรม(SPAIN, Diverter, and Seawall) ต้องเปลี่ยนเฉพาะในhypervisor ส่วนใหญ่ ของการสำรวจสถาปัตยกรรมต้องใช้คณสมบัติของฮาร์ดแวร์ โดยเฉพาะอย่างยิ่งคุณสมบัติเหล่านี้รวม MACin-MAC (SEC2) encapsulation, L3 forwarding (VL2, Net-Lord), DRR (NetShare), เครือข่ายบริการไดเรกทอรี (NetLord, VL2, Portland, VICTOR, SEC2) และฮาร์ดแวร์โปรแกรม(CloudNaaS) ที่ไม่ง่ายใน การสนับสนุนcommodityสวิทช์ ดังนั้นการดำเนินการสถาปัตยกรรม ้เหล่านั้นสามารถเพิ่มค่าใช้จ่ายรวมของเครือข่าย อย่างไรก็ตามกับ ฮาร์ดแวร์วิวัฒนาการและการยอมรับอย่างกว้างของฮาร์ดแวร์ โปรแกรมมันไม่ได้ยกเว้นว่าเทคโนโลยีเหล่านี้จะกลายเป็นตำแหน่ง พื้นฐานในอนาคตอันใกล้

สุดท้ายเราต้องการจะพูดถึงการจัดการข้อมูลศูนย์กลางมี แนวโน้มที่จะใช้อุปกรณ์สินค้าที่มีราคาถูกและเปลี่ยนได้อย่าง ง่ายดาย อุปกรณ์นี้ไม่สามารถใช้ได้เสมอมันมีความยืดหยุ่นไม่ เพียงพอ ยกตัวอย่างเช่นในกรณีของศูนย์ข้อมูลแบบดั้งเดิมสวิทช์ commodity ต้องเก็บMAC addresses ของ VMsโฮสต์. มันเจือจาง ปัญหา scalability เพราะสวิทช์commodity มักจะมีจำนวน จำกัด ของทรัพยากร (เช่นขนาดของตาราง FIB) [22]. อย่างไรก็ตามโครง ้ร่างที่เสนอในการส่งต่อ NetLord เรียกcommodity สวิทช์ในการ ้จัดเก็บที่อย่ MAC เฉพาะedge switches. จำนวนของสวิตช์ถกมาก น้อยกว่าจำนวนของ VMS ในศนย์ข้อมลอย่างมากช่วยเพิ่มความ ยืดหยุ่น. The number of switches being much smaller than the number of VMs in a data center drastically improves scalability. ในสถาปัตยกรรมทั้งแบบธรรมดาและ NetLord สินค้า สวิทช์ที่ใช้ แต่โครงร่างส่งต่อทำให้ความแตกต่างจึงมีปัญหา scalability no lu NetLord.

# D. QoS Support

OoS ใบเครือข่ายเสมือบจะประสบความสำเร็จโดยการ จัดสรรรับประกันแบนด์วิดก์สำหรับแต่ละการเชื่อมโยงเสมือน Oktopus, SecondNet, Gatekeeper และ CloudNaaS ให้การ รับประกันแบนด์วิธจัดสรรสำหรับแต่ละเครือข่ายเสมือน. ในขณะ. Seawall และ NetShare ให้บริการ weighted fair-sharing ที่ ยุติธรรมของแบนด์วิดธ์ระหว่างผู้เช่าอย่างไรก็ตามพวกเขาไม่ให้การ รับประกันเกี่ยวกับการจัดสรรแบนด์วิดว่าไม่เหตุการ์ที่ไม่ ประสิทธิภาพ. ในขณะที่ส่วนที่เหลือสถาปัตยกรรมไม่ได้หารือ เกี่ยวกับประเด็น OoS เราเชื่อว่ามันเป็นไปได้ที่จะสนับสนน OoS ใน สถาปัตยกรรมเหล่านี้โดยถูกต้องรวมพวกเขากับคนที่รับประกัน แบนด์วิธสนับสนน (เช่นการใช้มาตรการOktopus เป็น NetLord)  $F$  Load-balancing

โหลดสมดุลเป็นคุณลักษณะที่พึงประสงค์สำหรับการลด เครือข่ายขณะที่การปรับปรุงความแออัดทรัพยากรเครือข่ายและ ประสิทธิภาพของโปรแกรม.ระหว่างสถาปัตยกรรมที่สำรวจในเอกสาร นี้. SPAIN and NetLord(ซึ่งอาศัยSPAIN ประสบความสำเร็จเรื่อง load-balancingโดยการกระจายการจราจรหลายspanning trees. เพื่อให้บรรลุ load balancing และตระหนักถึง multipathing, Portland and VL2 พึ่งพา ECMP และ VLB.สุดท้าย Diverter, VICTOR, and SEC2 เป็นหลักที่อยู่รูปแบบที่ไม่ชัดเจนอยู่loadbalancing.

#### F. Summary

การเปรียบเทียบของเราที่แตกต่างกันที่นำเสนค ีสถาปัตยกรรมเปิดเผยการสำรวจหลายหัวข้อ. หนึ่ง ไม่มีทางคอกที่ดี ้สำหรับทุกปัญหา ที่ควรจะเลือกที่อยู่ในคอนเทน ศูนย์กลางข้อมูล นี้เป็นหลักเนื่องจากสถาปัตยกรรมของแต่ละ เครือข่าย สถาปัตยกรรมพยายามที่จะมุ่งเน้นไปที่ลักษณะเฉพาะของ virtualization ศูนย์ข้อมูล. ในขณะ เราเชื่อว่ามันเป็นไปได้ที่จะรวม คณสมบัติที่สำคัญบางส่วนของสถาปัตยกรรมที่ ใช้ประโยชน์จาก ผลประโยชบ์ของตบ ยกตัวอย่างเช่นมันเป็นไปได้รวบ VICTOR และ Oktopus ในการปรับใช้เวอร์ช่วลศูนย์ข้อมูลที่มีแบนด์วิดธ์ขณะที่การ ให้รับประกันสนับสนุนที่มีประสิทธิภาพสำหรับ VM โยกย้าย. ประการที่สอง, การหาสถาปัตยกรรมที่ดีที่สุด (หรือการรวมกัน) ต้อง ใช้ความเข้าใจคย่างระมัดระวังจากความต้องการด้านประสิทธิภาพ ของการใช้งานที่อาศัยอยู่ในศูนย์ข้อมูล. ดังนั้นประเด็นที่กล่าวถึงใน ส่วนนี้ ต้องใช้ความพยายามส่งเสริมการวิจัยในบริบทที่แตกต่างกับ ของcloudสภาพแวดล้อม

# 5 งานวิจัยในคนาคต

ในส่วนนี้เราจะหารือบางส่วนของทิศทางที่สำคัญลำหรับ สำรวจในอนาคตเกี่ยวกับข้อมูลเครือข่ายเสมือนจริงศูนย์

# A. Virtualized Edge Data Centers

ที่สุดของการศึกษาที่มีอยู่จนถึงขณะนี้กับข้อมูลศูนย์ เครือข่าย virtualization ได้มุ่งเน้นในศูนย์ข้อมูลขนาดใหญ่ที่มีหลาย พันเครื่อง แม้ว่าข้อมูลที่มีขนาดใหญ่ economy-of-scaleและมีการ ้จัดการสูงเนื่องจากธรรมชาติส่วนกลางของพวกเขา, พวกเขามีข้อ จำกัด โดยธรรมชาติของพวกเขาเมื่อมันมาถึงบริการโฮสติ้ง. โดยเฉพาะอย่างยิ่งปัจจัยทางเศรษฐศาสตร์บอกว่าจะมีเพียงไม่กี่คน ของข้อมูลขนาดใหญ่สร้างศูนย์ขึ้นในสถานที่ที่การก่อสร้างและการ ้ดำเนินงานค่าใช้จ่าย (เช่นพลังงาน) ต่ำ [40]เป็นผลให้ศูนย์ข้อมูล เหล่านี้อาจจะอยู่ห่างไกลจากผู้ใช้ส่งผลให้ต้นทุนการสื่อสารที่สูงขึ้น และคุณภาพการให้บริการอาจมีsub-optimalในแง่ของ delay, jitter and throughput

แรงบันดาลใจจากการสังเกตนี้ข้อเสนอล่าสุดเช่น Mist [41] EdgeCloud [42] ศูนย์ไมโครข้อมูล [43], ศูนย์ nanodata [44] ได้รับ การหยิบยกขึ้นเพื่อสนับสนุนการสร้างศูนย์ขนาดเล็กของข้อมูล สำหรับการให้บริการโฮสติ้งที่เครือข่ายedge (เช่นการเข้าถึง เครือข่าย)ที่สามารถจัดการบริการใกล้กับผู้ใช้.

ในบททความนี้เราใช้ edge data centers เป็นคำศัพท์ เฉพาะสำหรับอ้างถึงศูนย์ข้อมูลเครือข่ายขนาดเล็กที่ตั้งบนเครือข่าย edge.ขณะที่การวัดค่าใช้จ่ายกับผลการดำเนินการไม่เหมือนศูนย์ ข้อมูลขนาดใหญ่ edge data center เสนอผลประโยชน์ที่สำคัญ เปรียบเทียบกับศูนย์ข้อมูลระยะไกล [43]:

(1) พวกเขาสามารถนำเสนอ Qos ที่ดีกว่าสำหรับความ ล่าช้าของข้อมูล(delay-sensitive) มีผลต่อประสิทธิภาพการทำงาน ของแอพพลิชั่น เช่น วิดีโอสตรีมมิ่ง เกมออนไลน์ โทรศัพท์และการ ประชมทางเว็บ

(2) พวกเขาสามารถลดค่าใช้จ่ายเครือข่ายการสื่อสารโดย การลดการจราจรข้ามเส้นทางในการให้บริการเครือข่าย

(3) ต้นทุนในการสร้างของ edge data centers จะต่ำกว่า ้เมื่อเทียบกับข้อมูลจากศูนย์ข้อมูลระยะไกลขนาดใหญ่ ในความเป็นจริงการสื่อสารโทรคมนาคมที่มีอยู่จำนวนมากและ ้อินเทอร์เน็ตผู้ให้บริการ (ISP) ยินดีที่จะยกระดับของพวกเขาที่มีอยู่ โครงสร้างพื้นฐานเพื่อให้บริการเพิ่มมูลค่าโดยใช้edge datacenters [45] ดังนั้นจึงคาดว่าในอนาคต cloud จะเป็นโครงสร้างพื้นฐานแบบ หลายชั้นที่ edge data centers จะเสริมศูนย์ข้อมูลระยะไกลในการ ให้บริการที่มีคุณภาพสูงและให้บริการออนไลน์ที่มีต้นทุนต่ำ

คล้ายกับศูนย์ข้อมูลขนาดใหญ่, virtualization เป็น สิ่งจำเป็นในศูนย์ข้อมูลที่ทันสมัยสำหรับ VDCs สนับสนุนจากหลายผู้ เช่าโดยมีวัตถประสงค์ที่หลากหลายและประสิทธิภาพการทำงาน เป้าหมายการจัดการอย่างไรก็ตามvirtualizing edge data centers ยังมีประเด็บหลาย ที่มีความท้าทายในงานวิจัยใหม่

-สำหรับผู้ให้บริการอย่างใดอย่างหนึ่งปัญหาพื้นฐานคือ วิธีการที่ดีที่สุดที่แบ่งโครงสร้างพื้นฐานบริการระยะไกลระหว่างศูนย์ และ EDGEเพื่อให้บรรลุ tradeoff ดีที่สุดระหว่างประสิทธิภาพและ ์ต้นทุนการดำเนินงาน? ปัญหานี้เป็นที่รู้จักกันทั่วไปว่าเป็นปัญหาที่ ้เกิดขึ้นกับตำแหน่งบริการ[46] หาวิธีการแก้ปัญหานี้เป็นสิ่งจำเป็น สำหรับผู้ให้บริการที่จะใช้ข้อมูลedgeสถาปัตยกรรมศูนย์บริการตาม ้ ปัญหานี้การแชร์หลายๆอย่างคล้ายกับปัญหาที่เกิดขึ้นแบบจำลอง แบบดั้งเดิมของตำแหน่งอย่างไรก็ตามวิธีการที่มีอยู่ยังไม่ได้ศึกษา กรณีแบบไดนามิกที่เงื่อนไขความต้องการและระบบ (ราคาทรัพยากร เช่นและเครือข่ายเงื่อนไข) สามารถเปลี่ยนแปลงได้ตลอดเวลาในกรณี ้นี้หากการตั้งค่าตำแหน่งจะต้องเปลี่ยนแปลง มันก็ยังเป็นสิ่งที่จำเป็น ที่จะต้องพิจารณาค่าใช้จ่ายของการปรับโครงสร้าง(เช่น โยกย้าย VM) ในรปแบบการเพิ่มประสิทธิภาพ

-วิธีการจัดการอย่างมีประสิทธิภาพบริการพื้นที่ในหลาย ศูนย์ข้อมูล? ที่จะมีจำนวนมากของขอบศูนย์ข้อมูลการตรวจสอบและ ทรัพยากรในการควบคุมดังกล่าวโครงสร้างพื้นฐานขนาดใหญ่มีความ ู้ท้าทายและอาจมีค่าใช้จ่ายอย่างมีนัยสำคัญ การลดoverhead การ จัดการเป็นประเด็นหลักของการตรวจสอบ

เราเชื่อว่าที่อยู่กับความท้าทายในการวิจัยข้างต้นจะสิ่ง ้สำคัญต่อความสำเร็จของแบบหลายขั้นโครงสร้างพื้นฐานคลาวด์. B. Virtual data center embedding

ี สามารถรองรับ VDCs จำนวนมาก ขึ้นอยู่กับการทำแมปปิ้ง virtual resourcesคย่างมีประสิทธิภาพทางกายภาพหนึ่ง นี้ปัญหาคือ ปกติจะเรียกว่าฝั่งแบบและได้รับเรื่องของการวิจัยในบริบทของ เครือข่าย[48] virtualization - [51]. สถาปัตยกรรมศูนย์ข้อมูลเช่น Second-Net และ Oktopus [16] heuristics ตรงกันข้าม ได้เสนอที่ จะรับมือด้วย NP-hardness ของปัญหาการฝัง.อย่างไรก็ตามมื ปัญหาอื่น ๆ หลายประการเกี่ยวกับการออกแบบศูนย์ข้อมูล เสมือนอัลกอริ์ทึม embedding.

• ในศูนย์ที่ข้อมูล virtualized มีทรัพยากรอื่นๆ นอกเหนือจาก เซิร์ฟเวคร์ทางกายภาพที่สามารถ virtualized ซึ่งรวมถึงเราเตคร์ สวิตช์ อุปกรณ์เก็บข้อมูล และระบบรักษาความปลอดภัย ที่มีอยู่ไว้ใช้ แก้ปัญหาการฝังสำหรับศูนย์ข้อมูลได้มุ่งเน้นเฉพาะในการบรรลุการ ฝัง VM ที่ดีที่สดเพื่อตอบสนอง ความต้องการแบนด์วิดธ์และการ ประมวลผล เราเชื่อว่า อัลกอริทึมการฝังสำหรับ VDCs ควรพิจารณา ้ความต้องการลำหรับทรัพยากรอื่น ๆ ด้วย

• ความต้องการของทรัพยากรลำหรับการใช้งานศูนย์ข้อมูล ี่ สามารถเปลี่ยนช่วงเวลาซึ่งหมายความว่าการฝัง VDCs ที่อาจมีการ เปลี่ยนแปลง ในการคอกแบบอัลกอริทึมใหม่ VDC ที่คำนึงถึงค่าใช้จ่า การปรับโครงสร้างของ VMS (เช่น ต้นทนการโยกย้าย) และ virtua topologies ยังคงเป็นปัญหาในการวิจัย

● ปริมาณการใช้พลังงานเป็นปัญหาใหญ่ในศูนย์ข้อมูลตั้งแต่ นั้นบัญชีสำหรับจำนวนข้อมูลที่สำคัญต้นทุนการดำเนินงานศูนย์ โดย ว่าตามรายงาน Carey [52] ของที่สำนักงานคุ้มครองสิ่งแวดล้อม (EPA) ศูนย์ข้อมูลการบริโภคประมาณ 3% ของการใช้ไฟฟ้าทั้งหมด ของสหรัฐในปี 2001 นอกจากนี้การใช้พลังงานโดยประมาณของ เซิร์ฟเวอร์ศูนย์ข้อมูลเป็นประมาณ 2% ของกระแสไฟฟ้าของโลก ที่ สอดคล้องกับ [53] อปกรณ์คอมพิวเตอร์ของทั่วไป 5000 ตารางฟต ส่วนศูนย์ข้อมูลซึ่งรวมถึงโปรเซสเซอร์อุปกรณ์ไฟฟ้าเซิร์ฟเวอร์ ส่วนประกอบเซิร์ฟเวอร์อื่น ๆ ที่เก็บและสื่อสารอุปกรณ์สิ้นเปลือง 52% ของการใช้พลังงานรวมDC: ระบบการจ่ายประกอบด้วยการ กระจายอำนาจของ UPS (แหล่งจ่ายไฟสำรอง), ระบายความร้อน, แสง และสวิตช์อาคารบริโภค 48% Greenberg et al. [54] รายงาน ศูนย์เครือข่ายของข้อมูลใช้ 10-20% ของพลังงานรวม การออกแบบ ศูนย์ข้อมูลเสมือน "Green" ที่ฝังอัลกอริทึมที่ใช้เป็นบัญชีปริมาณการ ใช้พลังงานจะช่วยผู้ดูแลระบบในการลดต้นทุน และสอดคล้องกับ ้ความกังวลด้านสิ่งแวดล้อมใหม่ โดยเฉพาะ เครือข่ายเสมือนช่วยใน

ิการลดใช้พลังงานผ่านการลดจำนวนทางกายภาพเราเตอร์/สวิตช์ที่ ้จำเป็นต้องใช้งาน โดยรวมเสมือนทรัพยากรในจำนวนน้อยลงของ ้กายภาพจำนวนมาก อย่างไรก็ตาม แม้ความพยายามล่าสุดในการ ้ออกแบบเครือข่ายศูนย์ข้อมูลพลังงานทราบว่า [55], อัลกอริธึมการ ้ฝั่งอยู่ไม่มีได้พิจารณาต้นทุนของพลังงาน ความท้าทายหลักในการ ลดการใช้พลังงานเป็นวิธีการที่จะร่วมกันเพิ่มประสิทธิภาพตำแหน่ง ของ VMS และ VNS เพื่อการประหยัดพลังงาน

● fault-tolerance เป็นอีกหนึ่งปัญหาสำคัญในศูนย์ข้อมูล ้เสมือนจริง ความล้มเหลวของการเชื่อมโยงทางกายภาพสามารถ ก่อให้เกิดการหยุดชะงัก VDCs หลายตัวที่ใช้ link เพื่อที่จะลด ำไระสิทธิภาพของโปรแกรมเนื่องจากความล้มเหลว เป็นสิ่งจำเป็น ้ สำหรับผู้เช่าที่จะหา embeddings ที่ทนความผิดพลาดของงานที่มี ้อยู่บนเครือข่ายฝังบอลลูนเสมือนจริง [56] หมายถึงขั้นตอนที่เริ่มต้น ไปในทิศทางนี้

● ในที่สุดปัญหาของการฝัง VDC ยังทำให้เกิดคำถามในการ หาข้อมูลที่เหมาะศูนย์กายภาพสำหรับการฝัง topologies VDC

• ในที่สุดผู้เช่าบางคนอาจต้องการที่จะปรับใช้ VDCs ข้าม ศูนย์ข้อมูลจากภูมิภาคหลายนี้ ทำให้เกิดปัญหาของการฝัง VDCs ข้ามโดเมนบริหารในหลายกรอบที่พบฝังที่มีประสิทธิภาพโดยไม่ต้อง เสียสละความเป็นเอกเทศของแต่ละผู้ให้บริการโครงสร้างพื้นฐานจะ กลายเป็นปัญหาที่ท้าทาย มีผลงานล่าสุดเช่น Polyvine [57] หมายถึงความพยายามที่เริ่มต้นสำหรับการแก้ปัญหานี้

• แม้ว่าสถาปัตยกรรมศูนย์ข้อมูลที่นำเสนอได้อาศัยอยู่บน เครือข่ายที่แตกต่างกันเช่น topologies, Fat-Tree และ Clos, มันจะ ไม่ชัดเจนสำหรับโทโพโลยีที่เหมาะที่สุดสำหรับการฝัง VDC ียกตัวคย่างเช่นมันได้รับรายงานว่าโครงการประสบความสำเร็จใน การฝั่ง SecondNet เซิร์ฟเวอร์สูงและการใช้ประโยชน์เครือข่าย ลำหรับ BCube [15] มากกว่าการใช้ประโยชน์ลำหรับโทโพโลยีแบบ fat-tree ดังนั้นเราเชื่อว่ามันเป็นสิ่งที่สำคัญในการวิเคราะห์ผลกระทบ ของการฝัง VDC เกี่ยวกับการออกแบบของเครือข่ายข้อมูลทาง กายภาพที่ศูนย์ topologies

### C. Programmability

โปรแกรมเครือข่ายจะมีแรงจูงใจมาจากความปรารถนาที่จะ ้<br>เพิ่มความยืดหย่นและนวัตกรรมจากการจำแนกการทำงานของ เครือข่ายเพื่ออำนวยความสะดวกการ โดยการแนะนำของปรโตคอล ใหม่และสถาปัตยกรรม โดยระบเพียงโปรแกรมเครือข่ายสามารถ

กำหนดเป็นความสามารถในการเรียกใช้รหัสของบุคคลที่สามบน ้อปกรณ์เครือข่าย (เช่น เราเตอร์) ทั้งในการควบคมระนาบ และ ระบายข้อมูล โปรแกรมเครือข่ายที่ได้รับเมื่อเร็วๆนี้ ให้ความสนใจใน การต่ออายุในการวิจัยร่วมกัน โดยเฉพาะอย่างยิ่งแนวคิดของ เครือข่ายซอฟแวร์ที่กำหนดไว้ (SDN) มีวัตถุประสงค์เพื่อให้ง่ายใน API สำหรับการเขียนโปรแกรมเครือข่ายการควบคุมระนาบ ประโยชน์ ของโปรแกรมเครือข่ายจากเทคนิค virtualization ไม่คำนึ่งถึงบริบท การพิจารณา (เช่น เครือข่าย ISP หรือ DC) ตัวอย่างเช่น การเรียก รหัสที่กำหนดเองเมื่อโหนดเสมือนไม่เพียงแต่มีผลกระทบต่อโหนด เสมือนอื่นๆของเครือข่าย (Isolation) แต่ยังไม่ก่อให้เกิดการ หยุดชะงักในพื้นผิวทางกายภาพซึ่งเป็นข้อกังวลที่สำคัญ สำหรับการ นำโปรแกรมเครือข่าย ในบริบทของศูนย์ข้อมูลเสมือนจริง, โปรแกรม เครือข่ายให้เป็นอินเตอร์เฟซ แบบแยกส่วนสำหรับการแยกทาง กายภาพของ topologies จาก virtual topologies ช่วยให้จะได้รับ การจัดการและพัฒนา ในขณะที่เราได้เห็นแล้วข้อเสนอของ สถาปัตยกรรมจำนวนมากที่สำรวจใน Paperนี้จะอาศัยเทคโนโลยี การเขียนโปรแกรมเครือข่ายเช่น Openflow อย่างไรก็ตามในบริบท ของศูนย์ข้อมูลเสมือนจริง multitenant, โปรแกรมเครือข่ายจะขึ้นอยู่ กับจำนวนของความท้าทายการวิจัย:

• ปัจจุบันศูนย์ข้อมูลข้อเสนอสถาปัตยกรรมเครือข่ายเพียง แต่ช่วยให้การควบคุม 2 ชั้น และ 3 ชั้นโปรโตคอลนี้ มีเอกสารที่ ้ออกแบบการใช้งานของชั้นเดียวกัน 2 ชั้นและ 3 ชั้นโปรโตคอล (เช่น IPv4 และ Ethernet) โดยผู้เช่าทั้งหมดให้ APIs ของโปรแกรมสำหรับ virtualization ในที่ชั้นที่แตกต่างกันของเครือข่าย stack ซึ่งจะเพิ่ม ความยืดหยุ่นอย่างมีนัยสำคัญกับข้อมูลเครือข่ายศูนย์

• ในขณะที่เทคโนโลยีเครือข่ายโปรแกรมมีการจัดการที่มี ความยืดหยุ่นของการให้เช่า และผู้ให้บริการโครงสร้างพื้นฐานที่พวก เขายังเปิดโอกาส สำหรับผู้เช่าที่เป็นอันตรายต่อโครงสร้างพื้นฐาน ทางที่ผิด การให้บริการโครงสร้างพื้นฐานจำเป็นต้องกำหนดวิธีเพื่อให้ เข้าถึงและวิธีการควบคุมมากขึ้นที่จะมอบหมายให้ผู้เช่าเพื่อให้ผู้เช่า ได้รับระดับที่น่าพอใจของความยืดหยุ่นในแง่ของการเขียนโปรแกรม ของอุปกรณ์เครือข่ายที่มั่นใจในความปลอดภัยและการรักษาความ ปลอดภัยในการอยู่ร่วมกันของผู้เช่าหลาย

ผู้ขายอาจมีเครือข่ายที่ไม่ได้มาตรฐาน API สำหรับการ เขียนโปรแกรมที่เป็นกรรมสิทธิ์ ท้าทายการวิจัยที่น่าสนใจคือการ ทำ ความเข้าใจผลกระทบของการสร้างระบบเครือข่ายศูนย์ข้อมูลจาก

ประสิทธิภาพเครือข่ายที่หลากหลาย ข้อมูล virtualization ศูนย์ เครือข่ายที่มีความสามารถในการเอาชนะความท้าทายเหล่านี้โดย การหารเครือข่ายศูนย์ข้อมูลเข้าสู่เครือข่ายตรรกะหลายตัวที่สามารถ จัดเตรียมได้อย่างอิสระเพื่อให้บรรลุวัตถุประสงค์ที่ต้องการ ้ำไระสิทธิภาพการทำงาน ยกตัวคย่างเช่น สถาปัตยกรรมที่นำเสนค เป็นจำนวนมาก เช่นSecondNet และ Oktopus กลไกที่ได้นำเสนอ ในการจัดสรรแบนด์วิดธ์รับประกันให้กับแต่ละศูนย์ข้อมูลเสมือน

แต่การให้บริการรับประกันแบนด์วิธที่เข้มงวดจะนำไปสู่การใช้ ประโยชน์ที่ต่ำถ้าผู้เช่าไม่ใช้ประโยชน์อย่างเต็มที่แบนด์วิดธ์การ ้จัดสรรอื่นๆ, จะมีน้ำหนักที่ยุติธรรมซึ่งสามารถร่วมกันแก้ปัญหา เช่น Seawall และมีความสามารถในการใช้ทรัพยากรสูง แต่พวกเขาไม่ได้ ให้การรับประกันทรัพยากรแต่ละศูนย์ข้อมูลเสมือน มีความขัดแย้ง ระหว่างการเพิ่มการใช้เครือข่าย และการให้การรับประกัน ้าโระสิทธิภาพของเครือข่ายเป็น การออกแบบโครงการจัดสรรแบนด์ วิดธ์ที่ดีต้องออกแบบระหว่างทั้งสองวัตถุประสงค์ที่สำคัญในปัญหา การวิจัย คือ แบบข้อมูลสภาพเสมือนจริง

้อย่างไร ทำงานที่มีอยู่บนเครือข่ายแบบเสมือนการศูนย์ ข้อมูลได้ถูกเป็นหลักเน้นจัดสรรแบนด์วิดท์สำหรับขบวนการ ์ คาดการณ์ throughputs ปัญหาความล่าช้าในการให้การรับรอง ้ยังคงเป็นปัญหาเปิดเป็นมันไม่เพียง แต่ต้องจัดสรรแบนด์วิดแยก แต่ ยังมีกลไกการควบคุมอัตราการที่มีประสิทธิภาพ ตัวอย่างเช่น S3 [62] เป็นกลไกควบคุมกระแสที่มุ่งหวังที่จะตามกระแสกำหนดเวลา หนึ่งในความท้าทายโดยเฉพาะอย่างยิ่งในสภาพแวดล้อมของศูนย์ ข้อมูลคือ TCP incast ยุบปัญหา [63], ที่มาพร้อมกันของแพคเก็ต ิจากทนหมนเวียนระยะสั้นจำนวนมากสามารถเกินขนาดบัฟเฟอร์ใน เครือข่ายสวิตช์ เป็นผลในการหน่วงเวลาของเครือข่ายสำคัญเพิ่มขึ้น เราเชื่อว่า การแก้ปัญหาใด ๆ ที่มีการหน่วงเวลา guarantees ใน เครือข่ายศูนย์ข้อมูลต้องมีความสามารถของการจัดการ TCP incast ยบ เราเชื่อว่าปัญหาให้การหน่วงเวลารับประกันในสภาพแวดล้อม multi-tenant ได้ยังต้องสอบสวนเพิ่มเติม

# F. Data center management

ในระบบศูนย์ข้อมูล virtualized ผู้ให้บริการโครงสร้าง พื้นฐานที่มีหน้าที่ในการจัดการทรัพยากรทางกายภาพของศูนย์ข้อมูล ในขณะที่ผู้ให้บริการจัดการเสมือนทรัพยากร (เช่นคอมพิวเตอร์ เก็บ ข้อมูล เครือ ข่าย I/O) ปันส่วนไปยังศูนย์ข้อมูลเสมือนของตน ข้อดีที่ ้สำคัญของศูนย์ข้อมูลที่ virtualized คือ ทรัพยากรทางกายภาพจะถูก ้จัดการ โดยผู้ให้บริการโครงสร้างพื้นฐานเดียว นี้จะช่วยให้ผู้ให้บริการ

้ อุปกรณ์ที่ต่างชนิดกันกับฮาร์ดแวร์ที่แตกต่างกันระดับ APIs แนะนำ heterogeneity มีทั้งข้อดีและข้อเสีย ข้อเสียที่สำคัญคือ ค่าใช้จ่ายการ ำเริ่หารนำโดยคินเตคร์เฟซที่แตกต่างกัน ในขณะที่ข้อดีก็คือ มีบาง คุณสมบัติที่เป็น vendor-specific อาจเป็นที่ต้องการในบาง สถาบการณ์

์ ปัจจุบัน OpenFlow [58] และชั้น virtualization ของ FlowVisor [59] เป็นเทคโนโลยีที่ดีที่สุดที่นำเสนออย่างชัดเจนเพื่อให้ บรรลุการเขียนโปรแกรมในเครือข่ายข้อมูลศูนย์ OpenFlow เป็น abstraction layer ที่ช่วยให้ผู้ใช้สามารถกำหนดพฤติกรรมของสวิทช์ เครือข่ายโดยใช้คอมโพเนนต์พิเศษที่เรียกว่าตัวควบคุม FlowVisor [59] คือ เลเยอร์การจำลองเสมือนเครือข่ายที่ช่วยให้หลายตัวควบคม (controller หนึ่งเช่าต่อ) ควบคุมสวิตช์ OpenFlow ร่วมกันได้ล่าสุด ้ ความพยายามของการวิจัยมีการดำเนินการปรับใช้ OpenFlow ใน ข้อมลศนย์เครือข่าย [39], [60], [61] ข้อจำกัดของ OpenFlow อย่าง ใดอย่างหนึ่งเป็นการขยายขีดความสามารถ ในปัจจุบัน OpenFlow adopts มีสถาปัตยกรรมแบบศูนย์รวมที่ตัวควบคุมเดียวรับผิดชอบใน การจัดการทั้งหมดสวิตช์ที่ได้เปิดใช้งาน OpenFlow ในเครือข่าย ้ตั้งแต่เครือข่ายศนย์ข้อมลขนาดใหญ่ โดยทั่วไปทำหน้าที่ล้านกรแส พร้อมสลับ OpenFlow ซึ่งอาจเป็นปัญหาคอขวดของประสิทธิภาพ ี<br>การทำงานได้ โดยเฉพาะอย่างยิ่ง DevoFlow [61] ที่ควบคมเฉพาะ มากกว่าส่วนย่อยของกระแส และ [39] HyperFlow ใช้กระจายตัว ควบคุมที่มีมุมมองเชิงตรรกะแบบครบวงจร ในทำนองเดียวกัน scalability ของ FlowVisor ก็ยังเป็นเรื่องที่ต้องตรวจสอบต่อไปให้ จำนวนมากของผู้เช่าที่เกี่ยวข้องกับการอยู่ในศูนย์ข้อมูลเสมือนจริง ทางที่เป็นไปได้สำหรับการปรับปรุง scalability FlowVisor คือ การ ้กำหนดจำนวนที่เหมาะสมและตำแหน่งของอินสแตนซ์ FlowVisor ใน โปรแกรมเครือข่ายศูนย์ข้อมูล โดยในที่สุดแพลตฟอร์มโปรแกรมอื่น ๆ ้ (เช่น เครือข่ายที่ใช้งานตัวแทนมือถือ และสคริป MIB) ก็อาจได้รับ การประเมินในบริบทของเครือข่ายข้อมลเสมือนจริง

# D. Network performance guarantees

ข้อมูลการค้าในทุกวันนี้จะกลับไปเป็นจำนวนมากมายของ โปรแกรมประยุกต์ที่มีความต้องการด้านประสิทธิภาพที่หลากหลาย ้ตัวอย่างเช่น ฝ้ใช้หันมาใช้งานเช่นเว็บเซิร์ฟเวอร์ และเวลาจริง ์โปรแกรม (เช่น เล่นเกม), มักจะต้องแฝงการสื่อสารต่ำในขณะใช้งาน ข้อมูลจำนวนมาก เช่นงาน MapReduce ปกติปรารถนา throughput เครือข่ายสูง ในบริบทนี้ เป็นปัญหาที่ท้าทายการออกแบบเครือข่าย ศูนย์ข้อมูลที่ยืดหยุ่น ยังยืดหยุ่นสำหรับการสนับสนุนวัตถุประสงค์ โครงสร้างพื้นฐานที่จะมีมุมมองแบบเต็มของระบบจึงอำนวยความ สะดวกในการจัดสรรทรัพยากรที่มีประสิทธิภาพและการจัดการของ ้ ความล้มเหลว คย่างไรก็ตามยังคงมีความท้าทายหลายคย่างที่ต้อง addressed ในศูนย์ข้อมูลเสมือนจริง ได้แก่ :

● การตรวจสอบเป็นงานที่ท้าทายเนื่องจากจำนวนขนาดใหญ่ ของทรัพยากรในศูนย์ข้อมูลการผลิต วิธีตรวจสอบจากส่วนกลาง ได้รับจากการปรับขยายและความยืดหยุ่นที่ต่ำ การตรวจสอบ ี สหกรณ์ [64] และ gossipping [65] มีจุดมุ่งหมายที่จะเอาชนะข้อ ้จำกัด เหล่านี้โดยการเปิดใช้โซลูชั่นการตรวจสอบการกระจายและมี ประสิทธิภาพสำหรับสภาพแวดล้อมขนาดใหญ่ ปัญหาสำคัญคือการ ลดค่าลบนลกระทบของการจัดการจราจรบนประสิทธิภาพของ เครือข่าย ในเวลาเดียวกัน, การหาทางออกที่ปรับขนาดได้สำหรับการ ้ รวมข้อมลการตรวจสอบที่เกี่ยวข้องโดยไม่ทำลายความแม่นยำเป็น ์<br>ความท้าทายที่จะต้องจัดการโดยการตรวจสอบเครื่องมือที่ออกแบบ ้มาสำหรับศนย์ข้อมล สดท้ายให้มมมองที่กำหนดเองและแยกสำหรับ ผู้ให้บริการของแต่ละบุคคลและการกำหนดร่วมกันระหว่างระบบการ ตรวจสอบของผู้ให้บริการโครงสร้างพื้นฐานและผู้ให้บริการยังต้อง ล้าราจต่อไป

• การจัดการพลังงานอย่างมีประสิทธิภาพเป็นสิ่งสำคัญ ้สำหรับการลดต้นทุนการดำเนินงานของศูนย์ข้อมูล หนึ่งในความท้า ทายหลักที่มีต่อการใช้พลังงานที่ดีที่สุดคือการออกแบบสัดส่วน ิพลังงานสถาปัตยกรรมศูนย์ข้อมูลการใช้พลังงานที่จะถูกกำหนดโดย การใช้เซิร์ฟเวอร์และเครือข่าย [55], [66] ElasticTree [55], ตัวอย่าง ้ความพยายามเพื่อให้ได้พลังงานส่วน โดยการจ่ายไฟให้กับปิดสวิตช์ และการเชื่อมโยงแบบไดนามิก ในแง่นี้ข้อมูล virtualization ศูนย์ เครือข่ายยังสามารถนำไปสู่การลดการใช้พลังงานแม้ว่าการรวม ้เครือข่าย (เช่นผ่านการย้ายเครือข่ายเสมือนจริง [67]) อย่างไรก็ตาม การลดปริมาณการใช้พลังงานสามารถมาในราคาลดประสิทธิภาพ VDC ดังนั้น จึง ออกแบบสัดส่วนพลังงานข้อมูลศูนย์สถาปัตยกรรม factoring ในเครือข่ายเสมือนและหาสมดลที่ดีระหว่างการใช้ พลังงานและประสิทธิภาพการทำงาน VDC คำถามการวิจัยที่ น่าสนใจ

● การตรวจสอบและการจัดการของความล้มเหลวเป็นความ ้ต้องการขั้นพื้นฐานใดๆ ของสถาปัตยกรรมศูนย์ข้อมูลเพราะความ ล้มเหลวของทรัพยากรทางกายภาพที่อาจจะมีผลต่อหลายผู้ให้บริการ สถาปัตยกรรมที่มีอยู่ส่วนใหญ่พึ่งล้มเหลว reactive handing วิธี ข้อ

เสียเปรียบหลักของพวกเขาคือการตอบสนองเวลานานอาจซึ่ง สามารถส่งผลกระทบในเชิงลบประสิทธิภาพของโปรแกรม จะเป็น การดีที่การจัดการข้อบกพร่องควรใช้ในลักษณะเชิงรุก ซึ่งระบบการ ทำนายการเกิดของความล้มเหลว และกระทำก่อนที่จะเกิดขึ้น ในทาง ปฏิบัติการจัดการความผิดเชิงรุกจะมักจะมั่นใจโดยวิธีการของความ ซ้ำซ้อนเช่นการจัดเตรียมเส้นทางสำรอ และให้ความน่าเชื่อถือสูงโดย ไม่ต้องเสียค่าใช้จ่ายมากเกินไปเป็นปัญหาที่น่าสนใจสำหรับการ ล้ำรวจในคนาคต

# F. Security

การรักษาความปลอดภัยได้รับประเด็นที่สำคัญของ สถาปัตยกรรมเครือข่ายใดๆ ปัญหาคือที่มาในบริบทของศูนย์ข้อมูล เสมือนจริงเนื่องจากปฏิสัมพันธ์ที่ซับซ้อนระหว่างผู้เช่าและผู้ให้บริการ ์ โครงสร้างพื้นฐานและในหมู่ผู้เช่าเอง แม้ว่า virtualization ของ เซิร์ฟเวอร์และเครือข่ายศูนย์ข้อมูลสามารถรักษาความปลอดภัยที่มี ้ความท้าทาย เช่น การจำกัดการรั่วไหลของข้อมูลการดำรงอยู่ของ ช่องด้านข้างและการโจมตีซึ่งรบกวนประสิทธิภาพของเทคโนโลยี virtualization ในทกวันนี้ซึ่งยังคงห่างไกลที่จากการเติบโต โดยเฉพาะ ่ อย่างยิ่งช่องโหว่ต่างๆในเทคโนโลยี virtualization เซิร์ฟเวอร์เช่น VMware [68], Xen [69] และ PC Microsoft เสมือนและเซิร์ฟเวอร์ เสมือน [70] ได้รับการเปิดเผย ซึ่ง ช่องโหว่ที่คล้ายกันมีแนวโน้มที่จะ ้เกิดขึ้นในองค์ประกอบของเครือข่ายโปรแกรมเช่นกัน ดังนั้นไม่เพียง แต่ทำเทคนิค virtualization เครือข่ายการป้องกันไม่ให้การรับประกัน จากการโจมตีและภัยคุกคามที่มีอยู่กับเครือข่ายทางกายภาพและ ้เสมือน แต่ยังนำไปสู่การช่องโหว่ด้านความปลอดภัยใหม่ ้ตัวอย่างเช่น โจมตี VM อาจนำไปสู่การโจมตี hypervisor VM โฮสต์ เซิร์ฟเวอร์กายภาพ Vm อื่น ๆ ตามมาโจมตีโฮสต์ บนเซิร์ฟเวอร์นั้น และในที่ สด เครือข่ายเสมือนทั้งหมดที่ใช้ร่วมกันที่เซิร์ฟเวอร์ [71]

นคกจากช่องโหว่ความปลอดภัยที่เกี่ยวข้องกับการบรรเทา เทคโนโลยี virtualization มีความจำเป็นที่จะให้โครงสร้างพื้นฐานการ ตรวจสอบและการตรวจสอบคือเพื่อตรวจสอบกิจกรรมที่เป็นอันตราย จากผู้เช่าและผู้ให้บริการโครงสร้างพื้นฐานมันจะเรียกว่า ศูนย์ข้อมูล เครือข่ายและพบลักษณะที่แตกต่างกว่าการจราจรในเครือข่ายของ ข้อมูลดั้งเดิม [72] ดังนั้นกลไกที่เหมาะสมอาจจะต้องตรวจสอบความ ผิดปกติของเครือข่ายในเครือข่ายข้อมูลเสมือนจริง auditability ใน ศูนย์ข้อมูลเสมือนจริงควรจะร่วมกันระหว่างผู้เช่าและผู้ให้บริการ โครงสร้างพื้นฐานในการป้องกันพฤติกรรมที่เป็นอันตรายจากทั้งสอง ฝ่าย คย่างไรก็ตามมักจะมีค่าใช้จ่ายที่เกี่ยวข้องกับการโครงสร้าง พื้นฐานดังกล่าวโดยเฉพาะอย่างยิ่งในศูนย์ข้อมูลขนาดใหญ่ ใน [73] ผ้เขียนแสดงให้เห็นว่ามันเป็นความท้าทายในการตรวจสอบบริการ ้<br>เว็บในสภาพแวดล้อมคอมพิวเตอร์เมฆโดยไม่ต้องทวีความรนแรงขึ้น ประสิทธิภาพของโปรแกรม เราคาดว่าปัญหาที่จะเลวร้ายลงไปอีก เมื่อการขยายกิจกรรมของเครือข่ายใน VDC ยังคงมีงานที่จะต้องทำ ในการคคกแบบกลไกที่ปรับขนาดได้และมีประสิทธิภาพสำหรับการ ตรวจสอบและการตรวจสอบศูนย์ข้อมูลเสมือนจริง

ี สุดท้าย ในระบบศูนย์ข้อมูล multi-tenant ผู้เช่าอื่นอาจ ประสงค์ความปลอดภัยในระดับต่างๆ แนะนำเพิ่มเติมความซับซ้อน ของการจัดการนโยบายและกลไกการรักษาความปลอดภัยที่แตกต่าง ้กัน นอกจากนี้การอยู่ร่วมกันและการมีปฏิสัมพันธ์ของระบบรักษา ิ ความปลอดภัยหลายคาดว่าในศูนย์ข้อมูล multitenant เป็นปัญหาที่ ้ยังไม่ได้รับการแก้ไข ตัวอย่างเช่นความขัดแย้งระหว่างไฟร์วอลล์และ การบกรกระบบตรวจจับการนโยบายของฝ้ให้บริการโครงสร้าง ์ พื้นฐานและผู้ให้บริการจะต้องมีการตรวจพบและแก้ไขได้ [74]

# G. Pricing

้การกำหนดราคา คือปัญหาสำคัญในหลายสภาพแวดล้อมของศูนย์ ข้อมูลไม่เพียงแต่เพราะมีผลโดยตรงต่อรายได้ของผู้ให้บริการ โครงสร้างพื้นฐาน แต่ยังเพราะมันให้แรงจุงใจสำหรับผู้เช่าที่จะ ประพฤติในทางที่นำไปสู่ผลลัพธ์ที่ต้องการเช่นการใช้ทรัพยากรสูงสุด และ ประสิทธิภาพของโปรแกรม [1].โดยทั่วไปพูดโครงการราคาการ ็ออกแบบที่ดีควรจะเป็นทั้งสองอย่างเป็นธรรมและมีประสิทธิภาพ ิความเป็นธรรมหมายความว่าดีเหมือนกันที่ควรจะขายในราคาที่ ประสิทธิภาพราคาของดีจะนำไปสผลลัพธ์ที่มี เหมือบกับ ประสิทธิภาพ (เช่นการจับคู่อุปทานและอุปสงค์). ทุกวันนี้การ ให้บริการโครงสร้างพื้นฐานสัญญาว่าจะให้ทรัพยากรที่จะเช่าใน ้ลักษณะความต้องการและผู้เช่าเรียกเก็บอัตราแบนวิดธ์สำหรับ VM และใช้งานเครือข่าย. แม้จะมีการกำหนดแผนที่ง่าย แต่ยังคงทุกข์ ทรมานจากข้อบกพร่อง จากค่าของ VMS และเครือข่ายสำหรับผู้เช่า เดียวสามารถพึ่งพาคาศัยทึ่งกันและกัน ตัวคย่างเช่นประสิทธิภาพ ของเครือข่ายยากจนสามารถยืดเวลาการทำงานของงานที่ผู้เช่าทำให้ ์ ต้นทุนในการใช้งานเพิ่มขึ้น VM [75]. virtualization ศูนย์ข้อมูล เครือข่ายสามารถแก้ไขปัญหานี้โดยจัดสรรแบนด์วิดธ์เพื่อรับประกัน ้ สำหรับแต่ละ VM [16] สำหรับศูนย์ข้อมูลเสมือนกับการเชื่อมต่อที่ดี ี ที่สุดความสามารถ, ข้อเสนอล่าสุดของการกำหนดราคาทรัพยากรที่ ์ โดดเด่น (DRP) [75] ดูเหมือนจะเป็นทางออกที่มีแนวโน้มที่จะกำจัด การพึ่งพาระหว่าง VM และใช้งานเครือข่าย

ข้อเสียเปรียบที่สอง ในปัจจุบันข้อมูลการกำหนดราคา โครงการศูนย์ที่พวกเขาไม่ให้สิ่งจูงใจสำหรับผู้เช่าเพื่อให้บรรลุผล ตามที่ต้องการ.โดยเฉพาะอย่างยิ่งพวกเขาไม่ได้ (1) กระต้นการซื้อ ของทรัพยากรเมื่อมีความต้องการอยู่ในระดับต่ำและ (2) การ ปราบปรามความต้องการมากเกินไป (ในขณะที่ให้ความสำคัญกับ การใช้งานที่สำคัญ) เมื่อมีความต้องการอยู่ในระดับสูง.วิธีการ แก้ปัญหาที่มีแนวโน้มที่จะแก้ไขปัญหานี้คือการใช้รูปแบบการกำหนด ราคาในตลาดที่ขับเคลื่อนด้วยทรัพยากรที่ราคาขึ้นและลดลงตามอุป สงค์และอุปทาน ในมุมมองนี้การให้บริการ Amazon EC2 เช่นจุด แสดงถึงความพยายามเชิงพาณิชย์ครั้งแรกคย่างเต็มที่ต่อตลาดที่ ขับเคลื่อนด้วยการกำหนดราคาโครงการ. บริการ Amazon EC2 เช่น จดแสดงถึงความพยายามเชิงพาณิชย์ครั้งแรกอย่างเต็มที่ต่อตลาดที่ ขับเคลื่อนด้วยการกำหนดราคาโครงการ.เทคนิคที่คล้ายกัน นอกจากนี้ยังสามารถนำมาใช้สำหรับเครือข่ายข้อมลเสมือนจริงศนย์ ที่ราคาทรัพยากรลำหรับชั้นเรียนบริการที่แตกต่างกัน (รับประกัน แบนด์วิก เช่น besteffort) แตกต่างกันตามความต้องการทรัพยากร ้คย่างไรก็ ตามการคอกแบบการตลาดที่ขับเคลื่อนด้วยโครงการ จัดสรรทรัพยากรที่จัดสรรทรัพยากรหลายชนิด (เช่น VM และ bandwidth) ที่มีการค้ำประกันคุณภาพการให้บริการที่แตกต่างกัน ยังคงเป็นปัญหาที่ท้าทาย

ในขณะที่การอภิปรายเพื่อให้ห่างไกลได้รับการมุ่งเน้นไปที่ การกำหนดราคาทรัพยากรภายในศูนย์ข้อมูลกรณีการกำหนดราคา ทรัพยากรเมฆนอกศูนย์ข้อมูลยังเป็นความท้าทายอย่างหนึ่ง. โดยเฉพาะอย่างยิ่งเมื่อผู้เช่ามีความประสงค์จะปรับใช้ศูนย์ข้อมูล เสมือนข้ามศูนย์ข้อมูลหลาย ๆ มีความจำเป็นต้องพัฒนากลไกไม่ เพียง แต่จะช่วยให้ผู้เช่าตัดสินใจที่เหมาะสมของการฝัง VDCs ผ่าน เครือข่ายหลาย แต่ยังเพื่อให้ผู้ให้บริการทั้งผู้เช่าและโครงสร้าง ้ พื้นฐานเพื่อการเจรจาต่อรอง คุณภาพการให้บริการและรูปแบบการ ้กำหนดราคา.ที่มีอย่ทำงานเช่น V-Mart [76] หมายถึงความพยายาม ครั้งแรกในทิศทางนี้

# $6.$ สรป

ศูนย์ข้อมูลได้กลายเป็นโครงสร้างพื้นฐานที่มีประสิทธิภาพ ลำหรับการจัดเก็บข้อมูลและพื้นที่การใช้งานเครือข่ายขนาดใหญ่. ้อย่างไรก็ตามข้อมูลแบบดั้งเดิมของสถาปัตยกรรมเครือข่ายศูนย์ไม่ เหมาะสำหรับอนาคตผู้เช่าหลายสภาพศูนย์ข้อมูล. virtualization เป็นเทคโนโลยีที่มีแนวโน้มในการออกแบบศูนย์ข้อมูลปรับขนาดได้ และ deployable ได้อย่างง่ายดายที่มีความยืดหยุ่นตอบสนองความ ต้องการของการใช้งานของผ้เช่าในขณะที่ลดค่าใช้จ่ายด้านโครงสร้าง พื้นฐานการจัดการปรับปรุงความยืดหยุ่นและลดการใช้พลังงาน

ในบทความนี้เราสำรวจสถานะในศูนย์ข้อมูลวิจัยเครือข่าย เสมือนจริง เราได้พดถึงแผนการที่นำเสนอจากมมมองที่แตกต่างกัน นักวิจัยเน้นแนวโน้มได้รับดังต่อไปนี้เมื่อมีการออกแบบสถาปัตยกรรม เหล่านี้.นอกจากนี้เรายังมีการระบบางส่วนของทิศทางการวิจัยที่ ้สำคัญในข้อมูล virtualization ศูนย์เครือข่ายและวิธีการที่มีศักยภาพ. แม้ว่าข้อเสนอในปัจจุบันปรับปรุง scalability ให้กลไกล้าหรับสมดุล ่<br>ภาระการค้ำประกันให้แบนด์วิดธ์มีปัญหาที่ท้าทายและที่ยังไม่ได้ ้สำรวจความสำคัญ . การออกแบบเครือข่ายสมาร์ทที่ทันสมัยให้ รับประกันประสิทธิภาพที่เข้มงวดการณ์แบบจำลองทางธุรกิจและการ กำหนดราคาที่มีประสิทธิภาพการรักษาความปลอดภัยเพื่อให้มั่นใจ และมีโปรแกรมที่สนับสนนข้อมลโครงสร้างพื้นฐานหลายฉัตรและ หลายอภิมหาศูนย์การดำเนินการตั้งสำรองฯ ที่มีความยืดหยุ่นและ การเชื่อมต่อการจัดการระหว่างผู้เช่าและผู้ให้บริการและการพัฒนา เครื่องมือที่มีประสิทธิภาพ การจัดการข้อมูลที่ virtualized ศูนย์จะ แนะนำที่สำคัญสำหรับการวิจัยในอนาคต

### เคกสารค้างคิง

- [1] Amazon Elastic Compute Cloud (Amazon EC2). http://aws.amazon.com/ec2/.
- [2] D. Carr, "How Google Works," July 2006.
- J. Dean and S. Ghemawat, "MapReduce: Simplified [3] Data Processing on Large Clusters," in Proc. USENIX OSDI, December 2004.
- [4] WMware, http://www.ymware.com.
- [5] Xen. http://xen.org.
- [6] A. Shieh, S. Kandulaz, A. Greenberg, C. Kim, and B. Saha, "Sharing the Data Center Network," in Proc. USENIX NSDI, March 2011.
- [7] T. Benson, A. Akella, A. Shaikh, and S. Sahu, "CloudNaaS: A Cloud Networking Platform for Enterprise Applications," in Proc. ACMSOCC, June 2011.
- [8] M. Chowdhury and R. Boutaba, "A Survey of Network Virtualization," Computer Networks, vol. 54, no. 5, pp. 862-876, 2010.
- [9] "Data Center: Load Balancing Data Center Services SRND." 2004.
- [10] W. Dally and B. Towles, Principles and Practices of Interconnection Networks. Morgan Kaufmann Publishers Inc., 2004.
- [11] C. Leiserson, "Fat-Trees: Universal Networks for Hardware-Efficient Supercomputing," IEEE Trans. Comput., vol. 34, no. 10, pp. 892-901, 1985.
- [12] M. Al-Fares, A. Loukissas, and A. Vahdat, "A Scalable, Commodity Data Center Network Architecture." in Proc. ACM SIGCOMM, August 2008.
- [13] C. Guo, G. Lu, D. Li, H. Wu, X. Zhang, Y. Shi, C. Tian, Y. Zhang, and S. Lu, "BCube: A High Performance, Servercentric Network Architecture for Modular Data Centers," in Proc. ACM SIGCOMM, August 2009.
- [14] L. Popa, S. Ratnasamy, G. lannaccone, A. Krishnamurthy, and I. Stoica, "A Cost Comparison of Datacenter Network Architectures." in Proc. ACM CoNext, November 2010.
- [15] C. Guo, G. Lu, H. Wang, S. Yang, C. Kong, P. Sun, W. Wu, and Y. Zhang, "SecondNet: A Data Center Network Virtualization Architec-ture with Bandwidth Guarantees," in Proc. ACM CoNEXT, December 2010.
- [16] H. Ballani, P. Costa, T. Karagiannis, and A. Rowstron, "Towards Predictable Datacenter Networks." in Proc. ACM SIGCOMM, August 2011.
- [17] N. Spring, R. Mahajan, D. Wetherall, and T. Anderson, "Measuring ISP Topologies with Rocketfuel," IEEE/ACM Trans. Netw., vol. 12, no. 1, pp. 2-16, 2004.
- [18] Q. Zhang, M. F. Zhani, Q. Zhu, S. Zhang, R. Boutaba, and J. Hellerstein, "Dynamic Energy-Aware Capacity Provisioning for Cloud Computing Environments," in Proc. IEEE/ACM International Conference on Auto-nomic Computing (ICAC), September 2012.
- [19] "IEEE Standard for Local and Metropolitan Area Networks - Virtual Bridged Local Area Networks." IEEE Std 802.1Q-2005, May 2006.
- [20] J. Mudigonda, P. Yalagandula, M. Al-Fares, and J. Mogul, "SPAIN:COTS Data-Center Ethernet for Multipathing over Arbitrary Topologies," in Proc. ACM USENIX NSDI, April 2010.
- [21] A. Edwards, F. A, and A. Lain, "Diverter: A New Approach to Networking Within Virtualized Infrastructures," in Proc. ACM WREN, August 2009.
- [22] J. Mudigonda, P. Yalagandula, B. Stiekes, and Y. Pouffary, "NetLord: A Scalable Multi-Tenant Network Architecture for Virtualized Datacen-ters," in Proc. ACM SIGCOMM, August 2011.
- [23] F. Hao, T. Lakshman, S. Mukherjee, and H. Song, Enhancing Dynamic Cloud-based Services using Network Virtualization," in Proc. ACM VISA, August 2009.
- [24] A. Greenberg, J. Hamilton, N. Jain, S. Kandula, C. Kim, P. Lahiri, D. Maltz, P. Patel, and S. Sengupta, "VL2: A Scalable and Flexible Data Center Network," in Proc. ACM SIGCOMM, August 2009.
- [25] R. Mysore, A. Pamboris, N. Farrington, N. Huang, P. Miri, S. Rad-hakrishnan, V. Subramanya, and A. Vahdat, PortLand: A Scalable Fault-Tolerant Layer 2 Data Center Network Fabric," in Proc. ACM SIGCOMM, August 2009.
- [26] H. Rodrigues, J. R. Santos, Y. Turner, P. Soares, and D. Guedes, "Gate-keeper: Supporting Bandwidth Guarantees for Multi-tenant Datacenter Networks." in Proc. WIOV, June 2011.
- [27] T. Lam, S. Radhakrishnan, A. Vahdat, and G. Varghese, NetShare: Virtualizing Data Center Networks across Services," Technical Report CS2010-0957, May 2010.
- [28] F. Hao, T. Lakshman, S. Mukherjee, and H. Song, Secure Cloud Computing with a Virtualized Network Infrastructure," in Proc.USENIX HotCloud, June 2010.
- [29] C. Hopps, "Analysis of an Equal-Cost Multi-Path Algorithm," IETF RFC 2992, November 2000.
- [30] R. Zhang-Shen and N. McKeown, "Designing a Predictable Internet Backbone Network." in Proc. ACM HotNets, November 2004.
- [31], "Designing a Predictable Internet Backbone with Valiant Load-Balancing," in Proc. IWQoS, June 2005.
- [32] N. Leavitt, "Is Cloud Computing Really Ready for Prime Time?" Computer, vol. 42, no. 1, pp. 15-20, January 2009.
- [34] E. Rosen and Y. Rekhter, "BGP/MPLS IP Virtual Private Networks (VPNs)," IETF RFC 4364, February 2006.
- [35] R. Perlman, "An Algorithm for Distributed Computation of a Spanning Tree in an Extended LAN," ACM Computer Communication Review, vol. 15, no. 4, pp. 44-53, September 1985.
- [36] E. Rosen, A. Viswanathan, and R. Callon, "Multiprotocol Label Switch-ing Architecture," IETF RFC 3031, January 2001.
- [37] M. Shreedhar and G. Varghese, "Efficient Fair Queuing Using Deficit Round-Robin," IEEE/ACM Trans. Netw., vol. 4, no. 3, pp. 375-385, 1996.
- [38] "IEEE Std 802.1D-2004, IEEE Standard for Local and Metropolitan Area Networks, Media Access Control (MAC) Bridges." 2004.
- [39] A. Tootoonchian and Y. Ganjalir, "HyperFlow: a Distributed Control Plane for OpenFlow," in Proc. NSDI INM/WREN, April 2010.
- [40] *'I. Goiri, K. Le, J. Guitart, J. Torres, and R. Bianchini,* "Intelligent Placement of Datacenters for Internet Services," in Proc. IEEE ICDCS, June 2011.
- [41] B. Ahlgren, P. Aranda, P. Chemouil, S. Oueslati, L. Correia, H. Karl, M. S"ollner, and A. Welin, "Content, Connectivity, and Cloud: Ingre-dients for the Network of the Future," IEEE Commun. Mag., vol. 49, no. 7, pp. 62-70, July 2011.
- [42] S. Islam and J.-C. Gregoire, "Network Edge Intelligence for the Emerg-ing Next-Generation Internet," Future Internet, vol. 2, no. 4, pp. 603-623, December 2010.
- [43] k. Church, A. Greenberg, and J. Hamilton, "On Delivering Embarrass-ingly Distributed Cloud Services, in Proc.ACMHotNets, October 2008.
- [44] V. Valancius, N. Laoutaris, C. Diot, P. Rodriguez, and L. Massouli'e, "Greening the Internet with Nano Data Centers," in Proc. ACM CoNEXT, December 2009.
- [45] M. B. Mobley, T. Stuart, and Y. Andrew, "Next- Generation Managed Services: A Window of Opportunity for Service Providers," CISCO Technical Report, 2009.
- [46] D. Oppenheimer, B. Chun, D. Patterson, A. Snoeren, and A. Vahdat, "Service Placement in a Shared Wide-Area Platform." in Proc. USENIXn ATEC, June 2006.
- [47] L. Qiu, V. Padmanabhan, and G. Voelker, "On the Placement of Web Server Replicas," in Proc. IEEE INFOCOM, April 2001.
- [48] M. Yu, Y. Yi, J. Rexford, and M. Chiang, "Rethinking Virtual Network Embedding: Substrate Support for Path Splitting and Migration," ACM Computer Communication Review, vol. 38, no. 2, pp. 17-29, April 2008.
- [49] M. Chowdhury, M. Rahman, and R. Boutaba, "Virtual Network Embed-ding with Coordinated Node and Link Mapping," in Proc. INFOCOM, April 2009.
- [50] M. R. Rahman, I. Aib, and R. Boutaba, "Survivable Virtual Network Embedding," in Proc. IFIP Networking, May 2010.
- [51] N. F. Butt, N. M. M. K. Chowdhury, and R. Boutaba, Topology-Awareness and Reoptimization Mechanism for Virtual Network Em-bedding," in Proc. IFIP Networking, May 2010.
- [52] Energy Efficiency and Sustainability of Data Centers. http://www.sigmetrics.org/sigmetrics2011/greenmetrics/ Carey GreenMetricsKeynote060711.pdf.
- [53] Energy Logic: Reducing Data Center Energy Consumption by Creating Savings that Cascade Across Systems.
- [54] A. Greenberg, J. Hamilton, D. Maltz, and P. Patel, "The Cost of a Cloud: Research Problems in Data Center Networks," ACM Computer Communication Review, vol. 39, no. 1, pp. 68-73, 2009.
- [55] B. Heller, S. Seetharaman, P. Mahadevan, Y. Yiakoumis, P. Sharma, S. Banerjee, and N. McKeown, "ElasticTree: Saving Energy in Data Center Networks," in Proc. USENIX NSDI, April 2010.
- [56] M. Rahman, I. Aib, and R. Boutaba, "Survivable Virtual Network Embedding," NETWORKING 2010, pp. 40-52, 2010.
- [57] M. Chowdhury and R. Boutaba, "PolyViNE," in Proc. ACM VISA, August 2010.
- [58] N. McKeown, T. Anderson, H. Balakrishnan, G. Parulkar, L. Peterson, J. Rexford, S. Shenker, and J. Turner, OpenFlow: Enabling Innovation in Campus Networks, ACM Computer Communication Review, vol. 38, no. 2, pp. 6974, April 2008.
- [59] R. Sherwood, G. Gibb, K.-K. Yap, G. Appenzeller, M. Casado, N. McK-eown, and G. Parulkar, "Can the Production Network Be the Test-bed?" in Proc. USENIX OSDI, October 2010.
- [60] A. Tavakoli, M. Casado, T. Koponen, and S. Shenker, "Applying NOX to the Datacenter," in Proc. ACM HotNets, August 2009.
- [61] A. Curtis, J. Mogul, J. Tourrilhes, P. Yalagandula, P. Sharma, and S. Banerjeer, "DevoFlow: Scaling Flow Management for High-Performance Network," in Proc. ACM SIGCOMM, August 2011.
- [62] C. Wilson, H. Ballani, T. Karagiannis, and A. Rowstron, Better never than Late: Meeting Deadlines in Datacenter Networks," in Proc. ACM SIGCOMM, August 2011.
- [63] H. Wu, Z. Feng, C. Guo, and Y. Zhang, "ICTCP: Incast Congestion Control for TCP," in Proc. ACM CoNEXT, November 2010.
- [64] K. Xu and F. Wang, "Cooperative Monitoring for Internet Data Centers," in Proc. IEEE IPCCC, December 2008.
- [65] F. Wuhib, M. Dam, R. Stadler, and A. Clemm, "Robust Monitoring of Network-wide Aggregates through Gossiping," IEEE Trans. Network Service Management, vol. 6, no. 2, pp. 95-109, 2009.
- [66] H.Yuan, C.C.J.Kuo, and I.Ahmad, "Energy Efficiency in Data Centers and Cloud-based Multimedia Services: An Overview and Future Directions," in Proc. IGCC, August 2010.
- [67] Y. Wang, E. Keller, B. Biskeborn, J. van der Merwe, and J. Rex-ford, "Virtual Routers on the Move: Live Router Migration as a Network-Management Primitive," ACM Computer Communication Re-view, vol. 38, pp. 231-242, August 2008.
- [68] VMWare vulnerability. http://securitytracker.com/alerts/2008/Feb/1019493.html.
- [69] Xen vulnerability. http://secunia.com/advisories/26986.
- [70] Virtual PC vulnerability. http://technet.microsoft.com/en us/security/bulletin/MS07-049.
- [71] J. Szefer, E. Keller, R. Lee, and J. Rexford, "Eliminating the Hypervisor Attack Surface for a More Secure Cloud, in Proc. ACM CSS, October 2011.
- [72] T. Benson, A. Anand, A. Akella, and M. Zhang, Understanding Data Center Traffic Characteristics, ACM SIGCOMM Computer Communi-cation Review, vol. 40, no. 1, pp. 92-99, 2010.
- [73] A. Chukavkin and G. Peterson, "Logging in the Age of Web Services," IEEE Security and Privacy, vol. 7, no. 3, pp. 82-85, June 2009.
- [74] E. Al-Shaer, H. Hamed, R. Boutaba, and M. Hasan, Confict Classifi-cation and Analysis of Distributed Firewall Policies," IEEEJ. Sel. Areas Commun., vol. 23, no. 10, pp. 2069-2084, 2005.
- [75] H. Ballani, P. Costa, T. Karagiannis, and A. Rowstron, The Price Is Right: Towards Location-Independent Costs in Datacenters," 2011.
- [76] F.-E. Zaheer, J. Xiao, and R. Boutaba, "Multi-Provider Service Nego-tiation and Contracting in Network Virtualization," in Proc. IEEE/IFIP NOMS, April 2010.